brought to you by  $\widehat{\mathbb{I}}$  CORE

 $51749$ 

NASA Technical Memorandum 105154

## Computer Program for Bessel and Hankel Functions

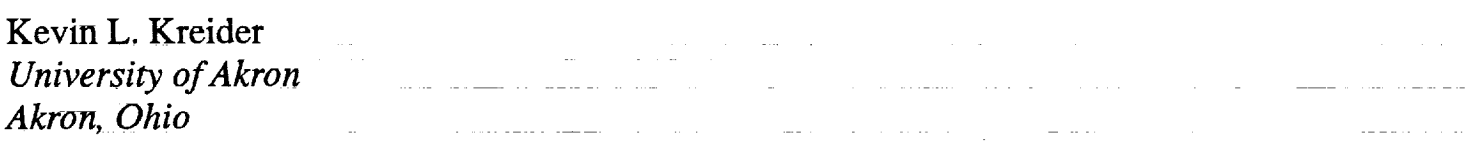

and

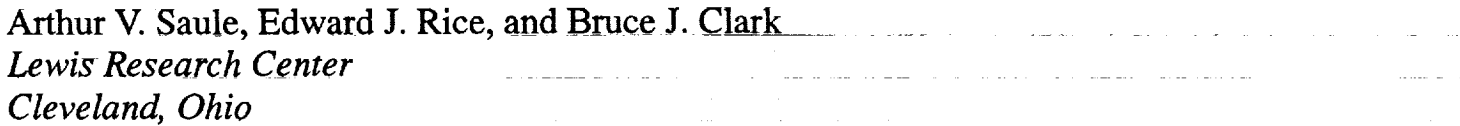

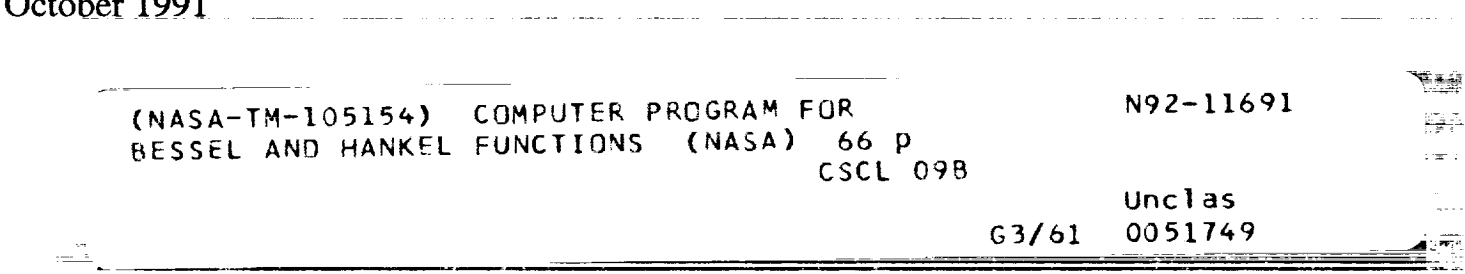

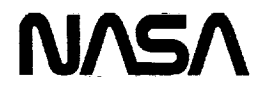

 $\mathcal{A}(\mathcal{A})$  and  $\mathcal{A}(\mathcal{A})$  and

 $\label{eq:2.1} \frac{1}{2}\sum_{i=1}^n\frac{1}{2}\sum_{j=1}^n\frac{1}{2}\sum_{j=1}^n\frac{1}{2}\sum_{j=1}^n\frac{1}{2}\sum_{j=1}^n\frac{1}{2}\sum_{j=1}^n\frac{1}{2}\sum_{j=1}^n\frac{1}{2}\sum_{j=1}^n\frac{1}{2}\sum_{j=1}^n\frac{1}{2}\sum_{j=1}^n\frac{1}{2}\sum_{j=1}^n\frac{1}{2}\sum_{j=1}^n\frac{1}{2}\sum_{j=1}^n\frac{1}{2}\sum_{j=1}^n\$ 

————————————

 $\mathcal{L}^{\mathcal{L}}(\mathcal{L}^{\mathcal{L}}(\mathcal{L}^{\mathcal{L}}))$ 

 $\mathcal{L}^{\mathcal{L}}$  is a set of  $\mathcal{L}^{\mathcal{L}}$  .

## COMPUTER PROGRAM FOR BESSEL AND HANKEL FUNCTIONS

Kevin L. Kreider University of **Akron** Department of Mathematical Sciences Akron Ohio 44325

Arthur V. Saule<sup>\*</sup>, Edward J. Rice, and Bruce J. Clarl National Aeronautics and Space *Administration* Lewis Research Center Cleveland, Ohio 44135

## **SUMMARY**

Bessel and Hankel functions are widely used in many research and application areas. A set of FORTRAN subroutines for calculating these functions is presented. The routines calculate Bessei and Hankel functions of the first and second kinds, as well as their derivatives, for wide ranges of integer order and real or complex argument in single or double precision. Depending on the order and argument, one of three evaluation methods is used: the power series definition, an Airy function expansion, or an asymptotic expansion. Routines to calculate Airy functions and their derivatives are also included.

## 1. INTRODUCTION

Since Bessel and ttankel functions are widely used in many research and application areas, it is important to have easy-to-use, reliable computer code to calculate them. The code presented here is designed to satisfy that need, in the form of FORTRAN routines to calculate  $J_m$ ,  $Y_m$ (the Bessel functions of first and second kind) and their first derivatives, as well as the Hankel functions  $H_{\text{m}}^{(1)}$  and  $H_{\text{m}}^{(1)}$  and their derivatives, for wide ranges of order and argume.

The package consists of a set of FORTRAN routines that calculate Bessel and Hankel functions with real or complex argument in single or double precision. The user writes a **calling** program that specifies the order m, the argument x, and the function/s to be computed. This input is sent to a driver that **calls** the appropriate routine to do the calculation.

Three different evaluation methods are used, depending on the **combination of** input variables: (1) if the order and argument are sufficient small, the power **series** definition is used directly, (2) if both order and argument are sufficiently large, a series form involving Airy function is used, or (3) **if** the order **is** small but the argument **is** large, an asymptotic expansion is used.

An outline of this report follows: Section 2 contains a description of the use of the routines, including sample programs and a table of output values. Section 3 lists restrictions on input variable ranges. Concluding remarks appear in section 4. The analysis of the three evaluation methods appears in appendix A, while appendix B contains the FORTRAN code listing of the routines.

<sup>\*</sup>Retired from NASA Lewis Research **Center.**

## 2. USING TIlE ROUTINES

The available routines for calculating Bessel functions in single precision are RBESSEL (real argument) and CBESSEL (complex argument); for calculating tIankel functions there are RHANKEL (real argument) and CHANKEL (complex argument). The double precision versions of these routines are RDBESSEL, CDBESSEL, RDIIANKEL and CDHANKEL, respectively. Each routine examines the input variables, decides which evaluation method to use (see appendix A), calls an appropriate calculation routine to compute the desired value, and returns that value to the calling program through output variables labeled by the user.

In each case, the inputs are:

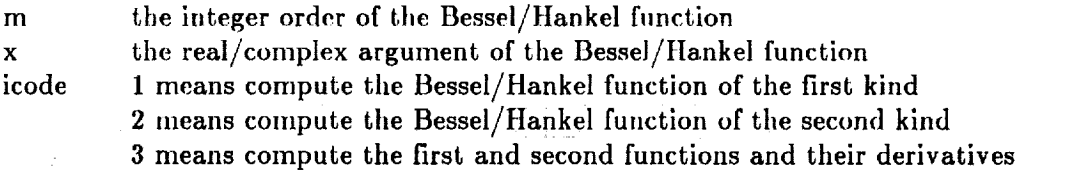

For each routine, there are four output variables. If icode  $= 1$ , only the first variable (besj, han1, etc) is calculated; if icode = 2, only the second variable (besy, han2, etc) is calculated; if icode = 3, all four variables are calculated.

İ.

In the sample programs that follow, both single and double precision versions of the routines are called. It is not necessary to declare both single and double precision variables if only one version of the routine is called. However, if icode equals 1 or 2, it is still necessary to include all four output variables in the subroutine call. For the sample programs below, note that different compilers may require slightly different syntax in places; for example, 'double precision' may need to be changed to 'real<sup>\*8</sup>' and 'double complex' to 'complex<sup>\*</sup>16'.

All calculations are done in double precision, but values are returned in either single or double precision depending on the calling routine.

#### 2.1. RBESSEL and RDBESSEL

Here is a sample program illustrating the use of RBESSEL and RDBESSEL:

program rbestest hiteger m ,icode real besj, besy, dbesj, dbesy, x double precision desj,desy,ddesj ,ddesy,dx  $x = 1.0$  $dx = 1.0d0$  $m = 1$  $\mathrm{icode}=3$ call rbessel (x,m,icode,besj,besy,dbesj,d besy) call rdbessel(dx,m,icode,desj,desy,ddesj,ddesy) write $(6,*)$  'besj = ',besj,desj write $(6,^*)$  'besy = ', besy, desy write $(6,*)$  'dbesj = ',dbesj,ddesj

 $\overline{2}$ 

 $write(6,*)$  'dbesy = ',dbesy,ddesy end

**The output is:**

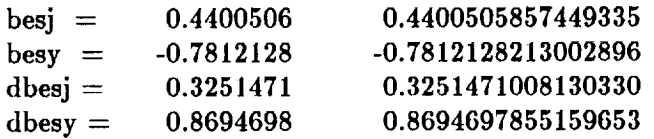

## **2.2. CBESSEL** and **CDBESSEL**

Here is a sample program illustrating the use of CBESSEL and CDBESSEL:

**program cbestest integer** m,icode complex cbesj,cbesy,cdbesj,cd besy,x double complex cdesj,cdesy,cddesj,cddesy,dx  $x = (1.0, 1.0)$ dx **=** (1.0d0,1.0d0)  $m=1$ icode **=** 3 call cbessel (x,m,icode,cbesj,cbesy,cdbesj,cdbesy) call cdbessel(dx,m,icode,cdesj,cdesy,cddesj,cddesy)  $write(6,*)$  'besj = ',cbesj,cdesj  $write(6,*)$  *'besy* = ',cbesy,cdesy write(6,\*) 'dbesj = **',cdbesj,cddesj** write(6,\*) 'dbesy *=* ',cdbesy,cddesy end

The output is:

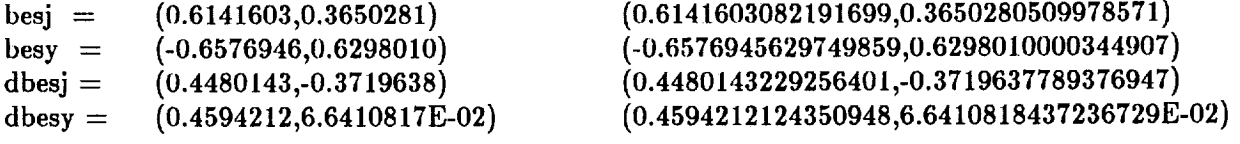

## **2.3.** RHANKEL and RDIIANKEL

tIere **is** a sample program **illustrating** the use of RHANKEL and RDIIANKEL:

**program rhantest** integer m,icode **complex** han **1,han2,dhanl ,dhan2,x** double complex danl,dan2,ddanl,ddan2,dx  $x=1.0$  $dx = 1.0d0$  $m=1$ 

```
icode = 3call rhankel(x,m,icode,han l,han2,dhanl,dhan2)
call rdhankel (dx,m,icode,dan 1,dan2,ddan 1,ddan2)
write(6,^*) 'han1 = ',han1,dan1
write(6,^*) 'han2 = ',han2,dan2
write(6,*) 'dhan1 = ',dhan1,ddan1
write(6,*) 'dhan2 = ',dhan2,ddan2
end
```
The output is

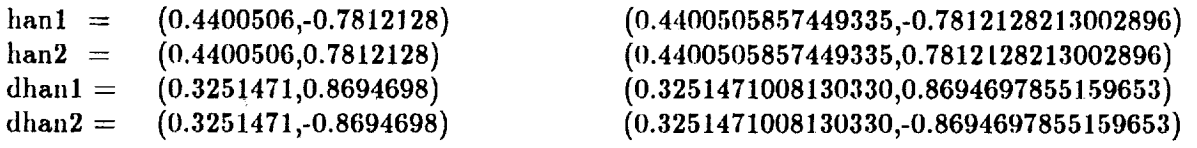

## **2.4.** CHANKEL and **CDItANKEL**

Ŧ. ŧ

Here is a sample program illustrating the use of CHANKEL and CDIIANKEL:

program chantest integer m,icode complex chan1,chan2,cdhan1,cdhan2,x double complex cdanl,cdan2,cddanl,cddan2,dx  $x = (1.0, 1.0)$  $dx = (1.0d0, 1.0d0)$  $m=1$ icode *=* 3 **call** chankel(x,m,icode,chanl,chan2,cdhan 1,cdhan **2)** call cdhanke](dx,m,icode,cdanl,cdan2,cddan 1,cddan2) write $(6,^*)$  'han $1 =$ ',chan 1,cdan 1 write $(6,*)$  'han2 = ',chan2,cdan2 write $(6,*)$  'dhan1 = ',cdhan1,cddan1 write $(6, ^*)$  'dhan2 = ',cdhan2,cddan2 end

The output is:

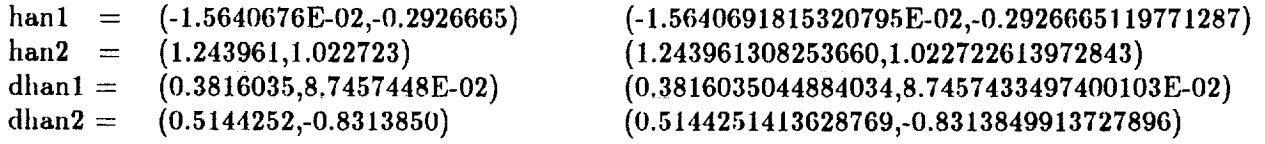

Tables I to IV list Besse] function values at various points. Each of the three evaluation methods is represented in the tables. These values were generated on a Unix-based workstation using the f77 compiler. Different compilers may give slightly different results.

## 3. CONDITIONS ON INPUT VARIABLES

The following restrictions apply to the inputs:

(1) Tile **order** m must be a nonnegative integer.

 $\omega = \omega$ 

(2) The argument must be a nonnegative real number  $x$ , or a complex number  $z$ .

(3) Avoid parameter values over 32 000 in single precision.

(4) If  $x \leq 2(ERTOLM*m!)^(1/m)$ , the Bessel functions are set to 0 or ERTOLP (machine infinity, defined below), as appropriate, due to underflow in the power series and Airy function evaluations. For complex argument, replace  $x$  by |z|.

(5) As order and argument both grow, the Airy function calculation breaks down due to **overflow. The** exact **region** in which this **occurs** is difficult to describe, but if the returned **func**tion values are  $0.000E + 00$  or about ERTOLP (see below), then it should be assumed that underflow **or** overflow has occurred.

The machine tolerance limits ERTOLP and ERTOLM are set at the beginning of the routines RBESSEL, CBESSEL, RDBESSEL and CDBESSEL. ERTOLP and ERTOLM are the largest and smallest numbers that don't cause over- or underflow in single precision. Their default values are  $1.0x10^{35}$  and  $1.0x10^{-35}$ , and can be easily changed in the source code to accommodate different computers.

## **4. CONCLUSION**

The FORTRAN routines described here calculate the Bessel and Hankel functionsand their first derivatives for integer order and real or complex argument insingle or double precision. One of three different evaluation methods is used,depending on the order and argument: the power series, an Airy functionexpansion, or Hankel's asymptotic expansion.

The original single precision, real argument Bessel routines were written by Art Saule. These were improved and extended to the other cases by Kevin Kreider. Bruce Clark **ran** numerical tests and suggested further improvements.

## APPENDIXA

## THE EVALUATION METHODS

## A.1. *Choosing* the Evaluation Method

The three **evaluation** methods (power series, Airy functions, and asymptotic expansions) are valid in overlapping regions in the  $(m,x)$  plane. The driver routines choose which method to use according to the scheme depicted in figures 1 and 2. The difference between the regions in the two figures is due to the behavior of the different methods for complex argument off the real axis.

The boundaries for these **zones** were established by Comparing output values of the three methods with published results (ref. 1) for a wide range of input values. Since there is considerable overlap in the regions in which the three methods are valid, the final placement of the boundaries was guided by judicious interpretation of the data, and is somewhat arbitrary.

### A.2. **Series** Truncation

The three methods used **here** each involve infinite **series,** which must betruncated so as to provide accuracy to about 14 digits. For programming purposes, these series are put in nested form by repeatedly factoring outcommon expressions in the terms. This forces a reverse order summation with the final nested term as the starting value, so that the number of terms needed to obtain a sufficiently accurate approximation to the **series** must be known a priori. For each series, an index (labeled  $L_{ii}$  for each series in sections A.3 to A.5) indicating the proper number of terms to be used is developed byexamining the original series: terms are included until the next additional term does not change the desired accuracy of the Sum.

#### A.3. Evaluation Method 1: Power Series

The power series expressions for the Bessel functions are useful for calculation if the order and argument are both relatively small. Figures 1 and 2 indicate the region in which the power series are used for real and complex argument.

**As** described **in** section **A.2,** all series **in** the **code** are written in nested **form,** and infinite series are truncated. The expressions used appear below.

## **A.3.1.** Bessel Functions of the First Kind

From reference 1 (eq. (9.1.10)),

$$
J_{m}(z) = \sum_{k=0}^{\infty} \frac{(-1)^{k} (z/2)^{2k+m}}{k! (k+m)!}
$$
  

$$
\approx \frac{(z/2)^{m}}{m!} \left[ 1 - A_{m1} \left( \frac{z}{2} \right)^{2} \left[ 1 - A_{m2} \left( \frac{z}{2} \right)^{2} \left[ 1 - \dots \left[ 1 - A_{mL_{11}} \left( \frac{z}{2} \right)^{2} \right] \right] \right] \right]
$$
(3.1)

!

|

$$
A_{mk} = \frac{1}{k(m+k)}, \qquad k = 1, 2, \ldots, L_{11}
$$
 (3.2)

$$
L_{11} = \text{int}\left[10 + \frac{4}{3} |z|\right] \tag{3.3}
$$

**Differentiating** (3.1) **gives**

J.

$$
J_{m}'(z) = \sum_{k=0}^{\infty} \frac{(-1)^{k} (2k + m) (z/2)^{2k+m-1}}{2k! (k + m)!}
$$
\n
$$
\approx \frac{(z/2)^{m-1}}{2(m-1)!} \left[ 1 - A_{m1}' \left( \frac{z}{2} \right)^{2} \left[ 1 - A_{m2}' \left( \frac{z}{2} \right)^{2} \left[ 1 - \dots \left[ 1 - A_{mL_{12}}' \left( \frac{z}{2} \right)^{2} \right] \right] \right] \right]
$$
\n
$$
A_{mk}' = \frac{m + 2k}{k(m+k)(m + 2k - 2)}, \qquad k = 1, 2, \dots, L_{12} \tag{3.5}
$$
\n
$$
L_{12} = \text{int}(10 + 1.6|z|)
$$
\n(3.6)

## **A.3.2.** Bessel **Functions of the Second Kind**

**From reference 2** (eq. (77), **sec 4.8)** (a **slightly modified version appears in ref. 1** (eq. (9.1.11)),

$$
Y_{m}(z) = \left(\frac{2}{\pi}\right)J_{m}(z)\left[\ln\left(\frac{z}{2}\right) + \gamma\right] + G_{m}(z) + F_{m}(z) \tag{3.7}
$$

 $\varphi(0) = 0$  (digamma function)

$$
\varphi(n) = \sum_{j=1}^{n} \frac{1}{j}, \qquad n \geq 1 \tag{3.8}
$$

$$
\gamma = 0.5772 \ 1566 \ 49015 \ (Euler's \ constant) \tag{3.9}
$$

$$
G_{m}(z) = -\frac{1}{\pi} \sum_{k=0}^{\infty} \frac{(-1)^{k} (z/2)^{2k+m} [\varphi(k) + \varphi(m+k)]}{k!(m+k)!}
$$
  

$$
= -\frac{(z/2)^{m}}{\pi m!} \left[ \varphi(m) - \left(\frac{z}{2}\right)^{2} \left(\frac{1 + \varphi(m+1)}{m+1}\right) S_{m}(z) \right]
$$
(3.10)

$$
S_{m}(z) \approx 1 - D_{m1} \left(\frac{z}{2}\right)^{2} \left|1 - D_{m2} \left(\frac{z}{2}\right)^{2} \left|1 - \ldots \left|1 - D_{mL_{13}} \left(\frac{z}{2}\right)^{2}\right|\right|\right| \tag{3.11}
$$

$$
D_{mk} = \frac{\varphi(k+1) + \varphi(m+k+1)}{[\varphi(k) + \varphi(m+k)](k+1)(m+k+1)},
$$
\n(3.12)

$$
k = 1, 2, \ldots, L_{13}
$$
  $m = 0, 1, 2, \ldots$ 

 $\bar{z}$ 

 $L_{13} = int(7 + 1.5|z|).$  $(3.13)$ 

For  $m > 1$ ,

 $\mathcal{L}$ 

 $\frac{4}{3}$ 

 $\frac{1}{2}$ 

$$
F_m(z) = -\frac{1}{\pi} \sum_{k=0}^{m-1} \frac{(z/2)^{2k-m}(m-k-1)!}{k!}
$$
  
=  $-\frac{(m-1)!}{\pi (z/2)^m} \left[1 + B_{m1} \left(\frac{z}{2}\right)^2 \left[1 + \dots \left[1 + B_{m,m-1} \left(\frac{z}{2}\right)^2\right]\right]\right]$  (3.14)

$$
B_{mk} = \frac{1}{k(m-k)}, \qquad k = 1, 2, ..., m-1
$$
 (3.15)

$$
F_0(z) = 0
$$
,  $F_1(z) = -\frac{2}{\pi z}$  (3.16)

Differentiating (3.7) gives

$$
Y'_{m}(z) = \left(\frac{2}{\pi}\right)J'_{m}(z)\left[ln\left(\frac{z}{2}\right) + \gamma\right] + \frac{2}{\pi z}J_{m}(z) + G'_{m}(z) + F'_{m}(z)
$$
(3.17)

 $\mathcal{L}^{\mathcal{L}}$ 

$$
G'_{m}(z) = -\frac{1}{2\pi} \sum_{k=0}^{\infty} \frac{(-1)^{k} [\varphi(k) + \varphi(k+m)] (m+2k)(z/2)^{m+2k-1}}{k!(m+k)!}
$$
(3.18)

$$
= -\frac{(z/2)^{m-1}}{2\pi m!} \left[ m\varphi(m) - \frac{[1 + \varphi(m+1)](m+2)(z/2)^2}{m+1} S'_m(z) \right]
$$

$$
S_{m}^{'}(z) \approx 1 - D_{m1}^{'}\left(\frac{z}{2}\right)^{2}\left|1 - D_{m2}^{'}\left(\frac{z}{2}\right)^{2}\right|1 - \dots \left|1 - D_{mL_{14}}^{'}\left(\frac{z}{2}\right)^{2}\right|\right| \qquad (3.19)
$$

$$
D'_{mk} = \frac{[\varphi(k+1) + \varphi(m+k+1)](m+2k+2)}{[\varphi(k) + \varphi(m+k)](m+k+1)(k+1)(m+2k)}, \qquad k = 1, 2, ..., L_{14}
$$
\n(3.20)

$$
L_{14} = \text{int}(8 + 1.4 |z|). \tag{3.21}
$$

For  $m > 1$ ,

$$
F'_{m}(z) = \frac{1}{2\pi} \sum_{k=0}^{m-1} \frac{(m-2k)(m-k-1)!(z/2)^{2k-m-1}}{k!}
$$
  
= 
$$
\frac{1}{2\pi} \left[ \frac{m!/(z/2)^{m}}{z/2} + \sum_{k=1}^{m-1} \left\{ \frac{(m-k-1)!}{(z/2)^{m-k-1}} \right\} \left[ \frac{(z/2)^{k}}{k!} \right] \left[ \frac{(m-2k)}{(z/2)^{2}} \right] \right]
$$
(3.22)

(This form of  $F_m$  is chosen since it is convenient for programming using the function routin RDFACT and CDFACT.)

$$
F'_0(z) = 0
$$
,  $F'_1(z) = \frac{2}{\pi z^2}$ . (3.23)

## A.4. Evaluation **Method 2: Airy Function Approximation**

*Calculating* Bessel functions with relatively large order and argument can be done with uniformly asymptotic *expressions* involving Airy functions. Figures ] and 2 indicate the region in which these expressions are used for real and complex argument. *Calculation* of the Airy functions is discussed in section 10.

As described in section A.2, all series in the code are written in nested form, and infinite series are truncated. The expressions used appear below.

## **A.4.1.** Bessel Functions of the First **Kind**

From reference 1 (eq.  $(9.3.3)$ ),

.<br>Sejering∳n

 $\label{eq:2} \mathcal{L}(\mathcal{F}) = \mathcal{L}(\mathcal{F}) \times \mathcal{L}(\mathcal{F})$ 

$$
J_{m}(mz) \sim \left(\frac{4 \zeta}{1-z^2}\right)^{1/4} \left(\frac{A_{i}(m^{2/3} \zeta)}{m^{1/3}} \sum_{k=0}^{\infty} \frac{a_{k}(\zeta)}{m^{2k}} + \frac{A'_{i}(m^{2/3} \zeta)}{m^{5/3}} \sum_{k=0}^{\infty} \frac{b_{k}(\zeta)}{m^{2k}}\right).
$$
 (4.1)

Several comments must be made here. First, **from** reference 1 (eqs. (9.3.38) and (9.3.39)),

If Re(z) 
$$
\geq 1
$$
,  $\frac{2}{3}$   $(\cdot \zeta)^{3/2} = \sqrt{z^2 - 1}$  - arc cos $\left(\frac{1}{z}\right)$  (4.2)

If Re(z) < 1, 
$$
\frac{2}{3} (\zeta)^{3/2} = \ln \left( \frac{1 + \sqrt{1 - z^2}}{z} \right) - \sqrt{1 - z^2}
$$
 (4.3)

(remember,  $\text{Re}(z)$  is assumed to be nonnegative). Second,  $(4\zeta/1 - z)$  becomes indeterminate as  $z \to 1$ , so for  $|z - 1| < 0.02$ ,

$$
\left(\frac{4 \zeta}{1-z^2}\right)^{1/4} \approx 2^{1/3} \left(1 + \frac{h}{5} + \frac{3h^2}{35} + \frac{73h^3}{1575} + \frac{35}{1212750} + \frac{380069h^5}{18768750}\right)
$$
(4.4)  

$$
h = 1 - z
$$
(4.5)

**Finally,** the **coefficients** a and **b (ref. 1, eq. (9.3.40))** are so small that **only** and b<sub>2</sub> are needed to obtain the desired accuracy. They are a 0 , a 1 **,** a 2 **,** b **0 ,** b **l,**

(4) 经零级银行的现在分词

 $a_0(\zeta) = 1$ **(4.6)**

الرابات العي

$$
a_1(\zeta) = u_2 - \frac{7\gamma_1}{48\,\zeta} - \frac{455}{4608\,\zeta^3} \tag{4.7}
$$

$$
a_2(\zeta) = u_4 - \frac{7}{48 \zeta} \left[ \gamma_3 + \frac{65}{96 \zeta^2} \left\{ u_2 + \frac{209}{144 \zeta} \left( \gamma_1 + \frac{425}{192 \zeta^2} \right) \right\} \right] \tag{4.8}
$$

**10**

$$
b_0(\zeta) = -\gamma_1 - \frac{5}{48 \, \zeta^2} \tag{4.9}
$$

Ŷ,

$$
b_1(\zeta) = -\gamma_3 - \frac{5}{48 \zeta^2} \left[ u_2 + \frac{77}{96 \zeta} \left[ \gamma_1 + \frac{221}{144 \zeta^2} \right] \right]
$$
 (4.10)

$$
b_2(\zeta) = -\gamma_5 - \frac{5}{48 \zeta^2} \left[ u_4 + \frac{77}{96 \zeta} \left\{ \gamma_3 + \frac{221}{144 \zeta^2} \left( u_2 + \frac{437}{192 \zeta} \left[ \gamma_1 + \frac{145}{48 \zeta^2} \right] \right) \right\} \right] \quad (4.11)
$$

where auxilliary coefficients are given by

 $\sim$ 

 $\bar{z}$ 

$$
\nu = 1 - z^2, \qquad \xi = \sqrt{\frac{1 - z^2}{\zeta}}
$$
  

$$
\gamma_1 = u_1 \zeta^{-1/2} = \frac{\xi}{8\nu} \left[ 1 - \frac{5}{3\nu} \right]
$$
  

$$
u_2 = \frac{1}{64\nu} \left( \frac{9}{2} - \frac{77}{3\nu} \left( 1 - \frac{5}{6\nu} \right) \right)
$$
  

$$
\gamma_3 = u_3 \zeta^{-1/2} = \frac{\xi}{512\nu^2} \left[ \frac{75}{2} - \frac{4563}{10\nu} + \frac{17}{18\nu^2} \left( 1 - \frac{5}{9\nu} \right) \right]
$$

$$
u_4 = \frac{1}{4096\nu^2} \left[ \frac{3675}{8} - \frac{96833}{10\nu} + \frac{2717}{\nu^2} \left\{ \frac{53}{4} - \frac{2737}{162\nu} \left( 1 - \frac{5}{12\nu} \right) \right\} \right]
$$

$$
\gamma_5 = u_5 \zeta^{-1/2} = \frac{\xi}{32.768 \nu^3} \left[ \frac{59.535}{8} - \frac{221}{4 \nu} \left\{ \frac{305.923}{70} - \frac{77}{\nu} \left( \frac{14.743}{45} - \frac{95}{\nu} \left\{ \frac{67}{9} - \frac{3335}{486 \nu} \left( 1 - \frac{1}{3 \nu} \right) \right\} \right) \right\} \right]
$$

The approximate expression for  $J_m(mz)$  is then

$$
J_{m}(mz) \approx \left(\frac{4 \zeta}{1 - z^{2}}\right)^{1/4} \left[\frac{A_{i}(m^{2/3} \zeta)}{m^{1/3}} \left\{1 + \frac{a_{1}(\zeta)}{m^{2}} + \frac{a_{2}(\zeta)}{m^{4}}\right\} + \frac{A'_{i}(m^{2/3} \zeta)}{m^{5/3}} \left\{b_{0}(\zeta) + \frac{b_{1}(\zeta)}{m^{2}} + \frac{b_{2}(\zeta)}{m^{4}}\right\}\right]
$$
(4.12)

The analogous expression for  $J_m(mz)$  is (ref. 1, eq.  $(9.3.43)$ 

$$
J'_{m}(mz) \sim -\frac{2}{z} \left( \frac{1-z^{2}}{4\,\zeta} \right)^{1/4} \left[ \frac{A_{i} \left(m^{2/3} \zeta\right)}{m^{4/3}} \sum_{k=0}^{\infty} \frac{c_{k}(\zeta)}{m^{2k}} + \frac{A'_{i} \left(m^{2/3} \zeta\right)}{m^{2/3}} \sum_{k=0}^{\infty} \frac{d_{k}(\zeta)}{m^{2k}} \right] \right]
$$
  

$$
\approx -\frac{2}{z} \left( \frac{1-z^{2}}{4\,\zeta} \right)^{1/4} \left[ \frac{A_{i} \left(m^{2/3} \zeta\right)}{m^{4/3}} \, c_{0}(\zeta) + \frac{A'_{i} \left(m^{2/3} \zeta\right)}{m^{2/3}} \left( 1 + \frac{d_{1}(\zeta)}{m^{2}} \right) \right]
$$
(4.13)

$$
c_0(\zeta) = \frac{7}{48 \zeta} - \frac{7}{24 \zeta^{1/2}} \left(1 - z^2\right)^{3/2} + \frac{3}{8 \zeta^{1/2}} \left(1 - z^2\right)^{1/2}
$$
 (4.14)

$$
d_0(\zeta) = 1 \tag{4.15}
$$

$$
d_1(\zeta) = \frac{385}{4608} \zeta^{-3} + \frac{5}{128} \left( \zeta \left( 1 - z^2 \right) \right)^{-3/2} \left( \frac{7}{9} - \left( 1 - z^2 \right) \right) - \frac{455}{1152} \left( 1 - z^2 \right)^{-3} + \frac{33}{64} \left( 1 - z^2 \right)^{-2} - \frac{15}{128} \left( 1 - z^2 \right)^{-1} \tag{4.16}
$$

## **A.4.2.** Bessel Functions **of** the Second **Kind**

From reference 1 (eq. (9.2.36))

$$
Y_{m}(mz) \sim -\left(\frac{4 \zeta}{1-z^{2}}\right)^{1/4} \left[\frac{B_{i}(m^{2/3}\zeta)}{m^{1/3}} \sum_{k=0}^{\infty} \frac{a_{k}(\zeta)}{m^{2k}} + \frac{B_{i}^{'}(m^{2/3}\zeta)}{m^{5/3}} \sum_{k=0}^{\infty} \frac{b_{k}(\zeta)}{m^{2k}}\right]
$$

$$
\approx -\left(\frac{4 \zeta}{1-z^{2}}\right)^{1/4} \left[\frac{B_{i}(m^{2/3}\zeta)}{m^{1/3}} \left\{1 + \frac{a_{1}(\zeta)}{m^{2}} + \frac{a_{2}(\zeta)}{m^{4}}\right\} + \frac{B_{i}^{'}(m^{2/3}\zeta)}{m^{5/3}} \left\{b_{0}(\zeta) + \frac{b_{1}(\zeta)}{m^{2}} + \frac{b_{2}(\zeta)}{m^{4}}\right\}\right]
$$
(4.17)

From reference 1 (eq. (9.3.44))

$$
Y'_{m}(mz) \sim \frac{2}{z} \left( \frac{1 - z^{2}}{4 \zeta} \right)^{1/4} \left[ \frac{B_{i}(m^{2/3} \zeta)}{m^{4/3}} \sum_{k=0}^{\infty} \frac{c_{k}(\zeta)}{m^{2k}} + \frac{B'_{i}(m^{2/3} \zeta)}{m^{2/3}} \sum_{k=0}^{\infty} \frac{d_{k}(\zeta)}{m^{2k}} \right]
$$
  

$$
\approx \frac{2}{z} \left( \frac{1 - z^{2}}{4 \zeta} \right)^{1/4} \left[ \frac{B_{i}(m^{2/3} \zeta)}{m^{4/3}} \frac{c_{0}(\zeta)}{c_{0}(\zeta)} + \frac{B'_{i}(m^{2/3} \zeta)}{m^{2/3}} \left\{ 1 + \frac{d_{1}(\zeta)}{m^{2}} \right\} \right]
$$
(4.18)

 $\sim 10$ 

## A.5. Evaluation Method 3: Hankel's Asymptotic Expansion

**Hankel's** asymptotic expansions **can** be **used** to approximate Bessel functions if the order is small and the argument large. Figures 1 and 2 indicate the region in which these expansions are used for real and complex argument.

**As** described in section **A.2,** all series **in** the **code** are **written** in **nested** form, and infinite series are truncated. The expressions used appear below.

## A.5.1. Bessel **Functions** of the **First** Kind

From reference 1 (eq. (9.2.5))

 $\mathcal{F}^{\text{max}}_{\text{max}}$  and

$$
J_m(z) = \sqrt{\frac{2}{\pi z}} \left[ P_m(z) \cos \chi - Q_m(z) \sin \chi \right]
$$
 (5.1)

$$
\chi = z - \left(\frac{m}{2} + \frac{1}{4}\right)\pi
$$
 (5.2)

Ť,

 $\frac{1}{4}$ 

 $\begin{array}{c} \frac{1}{2} \\ \frac{1}{2} \end{array}$ 

$$
P_{m}(z) \sim \sum_{k=0}^{\infty} \frac{(-1)^{k}(m, 2k)}{(2z)^{2k}}
$$
  

$$
\approx 1 - \frac{A_{1}}{(8z)^{2}} \left[ 1 - \frac{A_{2}}{(8z)^{2}} \left[ 1 - \dots \left[ 1 - \frac{A_{L_{31}}}{(8z)^{2}} \right] \right] \right]
$$

$$
(5.3)
$$

$$
A_k = \frac{4(4m^2 - (4k - 3)^2)(4m^2 - (4k - 1)^2)}{4k(4k - 2)}, \qquad k = 1, 2, ..., L_{31}
$$
 (5.4)

 $\hat{H}^{(1)}$  ,

 $\sim$ 

 $\label{eq:2.1} \begin{split} \mathcal{L}_{\text{max}} &= \frac{1}{2} \sum_{i=1}^{N} \frac{\partial \mathcal{L}_{\text{max}}}{\partial \mathcal{L}_{\text{max}}}\left[ \mathcal{L}_{\text{max}}\left( \mathcal{L}_{\text{max}} \right) \right] + \mathcal{L}_{\text{max}}\left( \mathcal{L}_{\text{max}} \right) \\ & \times \mathcal{L}_{\text{max}}\left( \mathcal{L}_{\text{max}} \right) + \mathcal{L}_{\text{max}}\left( \mathcal{L}_{\text{max}} \right) + \mathcal{L}_{\text{max}}\left( \mathcal{L}_{\text{$ 

 $\label{eq:2.1} \begin{split} \mathcal{L}_{\text{max}}(\mathbf{r},\mathbf{r}) = \mathcal{L}_{\text{max}}(\mathbf{r},\mathbf{r}) = \mathcal{L}_{\text{max}}(\mathbf{r},\mathbf{r}) = \mathcal{L}_{\text{max}}(\mathbf{r},\mathbf{r}) = \mathcal{L}_{\text{max}}(\mathbf{r},\mathbf{r}) = \mathcal{L}_{\text{max}}(\mathbf{r},\mathbf{r}) = \mathcal{L}_{\text{max}}(\mathbf{r},\mathbf{r}) = \mathcal{L}_{\text{max}}(\mathbf{r},\mathbf{r}) = \mathcal{L}_{\text{max}}(\mathbf$ 

 $\bar{\gamma}$ 

 $\sin\beta$  diff.

 $\frac{1}{2}$ 

 $\frac{1}{2} \left( \frac{1}{2} \right) \left( \frac{1}{2} \right) \left( \frac$ 

 $\bar{z}$ 

 $\begin{array}{c} 1 \\ 1 \\ 1 \end{array}$ 

 $\mathcal{A}$ 

 $\frac{1}{2}$ 

Ĥ,

 $\sim$   $\sim$ 

$$
L_{31} = \text{int}\left(2 + \frac{m}{3} + \frac{27}{\sqrt{m - 12}}\right) \tag{5.5}
$$

$$
Q_{m}(z) \sim \sum_{k=0}^{\infty} \frac{(-1)^{k} (m, 2k + 1)}{(2z)^{2k+1}}
$$
  

$$
\approx \frac{4m^{2} - 1}{8z} \left[ 1 - \frac{B_{1}}{(8z)^{2}} \left[ 1 - \frac{B_{2}}{(8z)^{2}} \left[ 1 - \dots \left[ 1 - \frac{B_{L_{31}}}{(8z)^{2}} \right] \right] \right] \right]
$$
  

$$
\int (4z)^{2} (4z)^{2} (4z
$$

$$
B_k = \frac{4(4m^2 - (4k - 1)^2)(4m^2 - (4k + 1)^2)}{4k(4k + 2)}, \qquad k = 1, 2, \ldots, L_{31}
$$
 (5.7)

$$
(m,n) = \frac{\Gamma\left(\frac{1}{2} + m + n\right)}{\Gamma\left(\frac{1}{2} + m - n\right)n!}
$$
\n(5.8)

The derivative is given by reference 1 (eq. (9.2.11))

$$
J'_{m}(z) = \sqrt{\frac{2}{\pi z}} \left( -R_{m}(z) \sin \chi - S_{m}(z) \cos \chi \right)
$$
 (5.9)

$$
R_{\rm m}(z) \sim \sum_{k=0}^{\infty} (-1)^k \left( \frac{4m^2 + 16k^2 - 1}{4m^2 - (4k - 1)^2} \right) \frac{(m, 2k)}{(2k)^{2k}}
$$
  

$$
\approx 1 - \frac{A_1^{'}}{(8z)^2} \left[ 1 - \frac{A_2^{'}}{(8z)^2} \left[ 1 - \dots \left[ 1 - \frac{A_{L_{31}}^{'}}{(8z)^2} \right] \right] \right]
$$
  
(5.10)

$$
A'_{k} = \frac{4(4m^{2} + (4k)^{2} - 1)(4m^{2} - (4k - 3)^{2})(4m^{2} - (4k - 5)^{2})}{4k(4k - 2)(4m^{2} + (4k - 4)^{2} - 1)}, \qquad k = 1, 2, ..., L_{31}
$$
\n(5.11)

$$
S_{m}(z) \sim \sum_{k=0}^{\infty} (-1)^{k} \left( \frac{4m^{2} + 4(2k + 1)^{2} - 1}{4m^{2} - (4k + 1)^{2}} \right) \frac{(m, 2k + 1)}{(2z)^{2k+1}}
$$
\n
$$
\approx \frac{4m^{2} + 3}{8z} \left[ 1 - \frac{B_{1}^{'}}{(8z)^{2}} \left[ 1 - \dots \left[ 1 - \frac{B_{L_{s_{1}}}^{'}}{(8z)^{2}} \right] \right] \right]
$$
\n
$$
B_{k}^{'} = \frac{4(4m^{2} + (4k + 2)^{2} - 1)(4m^{2} - (4k - 3)^{2})(4m^{2} - (4k - 1)^{2})}{4k(4k + 2)(4m^{2} + (4k - 2)^{2} - 1)}, \qquad k = 1, 2, \dots, L_{31}
$$
\n(5.13)

## A.5.2. Bessel Functions of the Second Kind

From reference 1 (eqs. (9.2.6) and (9.2.12)),

$$
Y_{m}(z) \sim \sqrt{\frac{2}{\pi z}} \left[ P_{m}(z) \cos \chi + Q_{m}(z) \sin \chi \right]
$$
\n(5.14)

$$
Y'_{m}(z) \sim \sqrt{\frac{2}{\pi z} \left[ R_{m}(z) \cos \chi - S_{m}(z) \sin \chi \right]}
$$
(5.15)

## A.6. Airy Functions

Three different evaluation methods are <u>y</u>sed to calculate the Airy functions. Al(y) and Bi(y and their derivatives, depending on  $y = re^{i\theta}$ . For r sufficiently small, the power series is used. **r ] r** 1 Otherwise, asymptotic expansions are used - an exponential form if  $\theta \in ]0, 2\pi]$ .  $[2\pi]$ , or a [ **3J [3 J** trigonometric form. Figures **3** and 4 indicate the regions in **which** these different methods are used for real and **complex** argument.

As described in section A.2, all series in the code are written in nested form, and infinite **series** are truncated. The **expressions** used appear below.

## A.6.1. Power Series

From reference 1 (eqs. (10.4.2) to **(10.415)),**

$$
Ai(y) = c_1 f(y) - c_2 g(y) \tag{6.1}
$$

$$
Bi(y) = \sqrt{3} (c_1f(y) + c_2g(y))
$$
 (6.2)

$$
c_1 = 0.35502 \ 80538 \ 87817 \tag{6.3}
$$

$$
c_2 = 0.25881\ 94037\ 92807\tag{6.4}
$$

$$
f(y) = \sum_{k=0}^{\infty} 3^{k} \left( \frac{1}{3} \right)_{k} \frac{y^{3k}}{(3k)!}
$$
  

$$
\approx 1 + F_{1} y^{3} \left[ 1 + F_{2} y^{3} \left[ 1 + \ldots \left[ 1 + F_{L_{2} y} y^{3} \right] \right] \right]
$$
 (6.5)

 $\mathbf{1}^{\bullet}$ 

$$
F_k = \frac{1}{3k(3k-1)}, \qquad k = 1, 2, \ldots, L_{25}
$$
 (6.6)

$$
g(y) = \sum_{k=0}^{\infty} 3^{k} \left( \frac{2}{3} \right)_{k} \frac{y^{3k+1}}{(3k+1)!}
$$
  
\n
$$
\approx y \left[ 1 + G_{1} y^{3} \left[ 1 + G_{2} y^{3} \left[ 1 + \ldots + \left[ 1 + G_{L_{26}} y^{3} \right] \right] \right] \right]
$$
  
\n
$$
G_{k} = \frac{1}{3k(3k+1)}, \qquad k = 1, 2, \ldots, L_{25}
$$
\n(6.8)

$$
L_{25} = int(5 + 3.5|y|)
$$
 (6.9)

$$
3^k\left(\alpha + \frac{1}{3}\right)_k = (3\alpha + 1)(3\alpha + 4) \ldots (3\alpha + 3k - 2) \tag{6.10}
$$

**The power** series **has** limited usefulness in the **complex** domain due to **cancellation error caused by the subtraction in (6.1), hence the limiting radius is lower than for** strictly real argument.

**For** the derivatives,

$$
Ai'(y) = c_1 i'(y) - c_2 g'(y) \qquad (6.11)
$$

$$
Bi'(y) = \sqrt{3} \left( c_1 i'(y) + c_2 g'(y) \right)
$$
 (6.12)

$$
f'(y) = \sum_{k=0}^{\infty} 3^k \left( \frac{1}{3} \right)_k \frac{y^{3k-1}}{(3k-1)!}
$$
  

$$
\approx \frac{1}{2} y^2 \left[ 1 + F'_1 y^3 \left[ 1 + \dots \left[ 1 + F'_{L_{25}} y^3 \right] \right] \right]
$$
  
(6.13)

$$
F'_k = \frac{1}{3k(3k+2)}, \qquad k = 1, 2, \ldots, L_{25}
$$
 (6.14)

$$
g'(y) = \sum_{k=0}^{\infty} 3^k \left(\frac{2}{3}\right)_k \frac{y^{3k}}{(3k)!}
$$
\n
$$
f'(x) = \sum_{k=0}^{\infty} 3^k \left(\frac{2}{3}\right)_k \frac{y^{3k}}{(3k)!}
$$
\n
$$
f''(x) = G'_1 y^3 \left[1 + G'_2 y^3 \left[1 + \dots \left[1 + G'_{L_{25}} y^3\right]\right]\right]
$$
\n
$$
(6.15)
$$

$$
G'_{k} = \frac{1}{3k(3k-2)}, \qquad k = 1, 2, \ldots, L_{25}
$$
 (6.16)

## A.6.2. Trigonometric Asymptotic Expansion

From reference 1 (eqs.  $(10.4.60)$  and  $(10.4.64)$ ) ing<br>Sanggunian

 $\frac{1}{2\pi}$  ,

$$
\text{Ai}(-y) \sim \pi^{-1/2} y^{-1/4} \left[ \sin \left( \lambda + \frac{\pi}{4} \right) \mathbf{S}_{21}(\lambda) - \cos \left( \lambda + \frac{\pi}{4} \right) \mathbf{S}_{22}(\lambda) \right] \tag{6.17}
$$

$$
\mathrm{Bi}(\cdot \mathrm{y}) \sim \pi^{-1/2} \mathrm{y}^{-1/4} \Bigg[ \cos \Big( \lambda + \frac{\pi}{4} \Big) \mathrm{S}_{21}(\lambda) + \sin \Big( \lambda + \frac{\pi}{4} \Big) \mathrm{S}_{22}(\lambda) \Bigg] \tag{6.18}
$$

 $\{3,4,3\}$ 

 $\tilde{\mathbf{v}}$  .

 $\mathcal{L} \subset \mathcal{L}$ 

 $\sigma$  ,  $\sigma_{\rm{L}}^{\rm{max}}$ 

 $\frac{1}{4}$  ,  $\frac{1}{4}$  ,  $\frac{1}{4}$ 

 $\mathbb{R}^2$ 

 $\frac{1}{2}$ 

š

 $\lambda = \frac{2}{3} y^{3/2}$  $(6.19)$ 

 $\frac{1}{\mathbf{X}}\Big|_{\mathbf{X}=\mathbf{X}}$ 

$$
c_k = \frac{(2k+1)(2k+3)\ldots (6k-1)}{216^k k!}, \qquad c_0 = 1 \tag{6.20}
$$

$$
S_{21}(\lambda) = \sum_{k=0}^{\infty} (-1)^k c_{2k} \lambda^{-2k}
$$
 (6.21)

$$
\approx 1 - V_1 \lambda^{-2} \left[ 1 - V_2 \lambda^{-2} \left[ 1 - \dots \left[ 1 - V_{L_{21}} \lambda^{-2} \right] \right] \right]
$$
  

$$
V_k = \frac{(12k - 11)(12k - 7)(12k - 5)(12k - 1)}{12^3 k (12k - 6)}, \qquad k = 1, 2, \dots, L_{21} \qquad (6.22)
$$

$$
L_{21} = \text{int}\left(2 + 160\lambda^{-1}\right) \tag{6.23}
$$

$$
S_{22}(\lambda) = \sum_{k=0}^{\infty} (-1)^k c_{2k+1} \lambda^{-2k-1}
$$
 (6.24)

are cashed the control

$$
\approx -\frac{5}{72\lambda}\left[1 - W_1\lambda^{-2}\left[1 - W_2\lambda^{-2}\left[1 - \ldots \left[1 - W_{L_{22}}\lambda^{-2}\right]\right]\right]\right]
$$

$$
W_k = \frac{(12k-5)(12k-1)(12k+1)(12k+5)}{12^3k(12k+6)}, \qquad k = 1, 2, ..., L_{22}
$$
 (6.25)

 $\frac{1}{\sqrt{2}}$  .

$$
L_{22} = \text{int}\left(2 + 220\lambda^{-1}\right) \tag{6.26}
$$

 $\mathcal{P}_{\mathcal{A}}$ 

For **the** derivatives, use reference **1 (eqs.** (10.4.62) **and** (10.4.67)),

 $\bar{z}$ 

 $\bar{\lambda}$ 

 $\alpha = \sqrt{t}$ 

 $\sim$ 

$$
\text{Ai}'(-y) \sim \pi^{-1/2} y^{1/4} \bigg[ \cos \bigg( \lambda + \frac{\pi}{4} \bigg) S_{23}(\lambda) + \sin \bigg( \lambda + \frac{\pi}{4} \bigg) S_{24}(\lambda) \bigg] \tag{6.27}
$$

$$
Bi'(-y) \sim \pi^{-1/2} y^{1/4} \bigg[ \sin \bigg( \lambda + \frac{\pi}{4} \bigg) S_{23}(\lambda) - \cos \bigg( \lambda + \frac{\pi}{4} \bigg) S_{24}(\lambda) \bigg] \tag{6.28}
$$

$$
S_{23}(\lambda) = \sum_{k=0}^{\infty} (-1)^{k} d_{2k} \lambda^{-2k}
$$
  

$$
\approx 1 - V_1' \lambda^{-2} \Big[ 1 - V_2' \lambda^{-2} \Big[ 1 - \dots \Big[ 1 - V_{L_{23}}' \lambda^{-2} \Big] \Big] \Big]
$$
 (6.29)

$$
d_k = -\frac{6k+1}{6k-1} c_k, \qquad d_0 = 1
$$
 (6.30)

$$
V'_{k} = \frac{(12k - 13)(12k - 7)(12k - 5)(12k + 1)}{12^{3}k(12k - 6)}, \qquad k = 1, 2, ..., L_{23}
$$
 (6.31)

$$
L_{23} = int(2 + 130\lambda^{-1})
$$
 (6.32)

$$
S_{24}(\lambda) = \sum_{k=0}^{\infty} (-1)^{k} d_{2k+1} \lambda^{-2k-1}
$$
\n
$$
\approx 1 - W'_{1} \lambda^{-2} \Big[ 1 - W'_{2} \lambda^{-2} \Big[ 1 - \dots \Big[ 1 - W'_{L_{24}} \lambda^{-2} \Big] \Big] \Big]
$$
\n
$$
W'_{k} = \frac{(12k - 7)(12k - 1)(12k + 1)(12k + 7)}{12^{3}k(12k + 6)}, \qquad k = 1, 2, \dots, L_{24}
$$
\n(6.34)

$$
L_{24} = int(2 + 200\lambda^{-1})
$$
 (6.35)

## **A.6.3. Exponential** Approximation

**From reference 1** (eqs. (10.4.59) and (10.4.63)),

 $\bar{z}$ 

 $\frac{1}{2}$ 

 $\frac{1}{2}$ 

 $\frac{1}{16}$ 

 $\sim 10^7$ 

ò,

 $\mathcal{I} \neq \mathcal{I}_0$ 

$$
Ai(y) \sim \frac{1}{2} \pi^{-1/2} y^{-1/4} e^{-\lambda} S_1(\lambda)
$$
 (6.36)

$$
Bi(y) \sim \pi^{-1/2} y^{-1/4} e^{\lambda} S_2(\lambda) \tag{6.37}
$$

$$
S_1(\lambda) = \sum_{k=0}^{\infty} (-1)^k c_k \lambda^{-k}
$$
 (6.38)

$$
\approx 1 - H_1 \lambda^{-1} \left[ 1 - H_2 \lambda^{-1} \left[ 1 - \ldots \left[ 1 - H_{L_{20}} \lambda^{-1} \right] \right] \right]
$$

$$
S_2(\lambda) = \sum_{k=0}^{\infty} c_k \lambda^{-k}
$$
 (6.39)

$$
\approx 1 + H_1 \lambda^{-1} \left[ 1 + H_2 \lambda^{-1} \left[ 1 + \ldots \left[ 1 + H_{L_{26}} \lambda^{-1} \right] \right] \right]
$$

$$
H_{k} = \frac{(6k - 5)(6k - 1)}{72k}, \qquad k = 1, 2, \ldots, L_{26}
$$
 (6.40)

$$
L_{26} = \text{int}(4 + 300\lambda^{-1})
$$
 (6.41)

For the derivatives, use reference 1 (eqs.  $(10.4.61)$  and  $(10.4.66)$ ),

 $\mathcal{A}$ 

$$
Ai'(y) \sim -\frac{1}{2} \pi^{-1/2} y^{1/4} e^{-\lambda} S_1'(\lambda)
$$
 (6.42)

$$
Bi'(y) \sim \pi^{-1/2} y^{1/4} e^{\lambda} S'_2 (\lambda)
$$
 (6.43)

$$
S'_{1} (\lambda) = \sum_{k=0}^{\infty} (-1)^{k} d_{k} \lambda^{-k}
$$
\n
$$
\approx 1 - H'_{1} \lambda^{-1} \Big[ 1 - H'_{2} \lambda^{-1} \Big[ 1 - \dots \Big[ 1 - H'_{L_{2}} \lambda^{-1} \Big] \Big] \Big]
$$
\n(6.44)

$$
S'_{2} (\lambda) = \sum_{k=0}^{\infty} d_{k} \lambda^{-k}
$$
\n
$$
\approx 1 + H'_{1} \lambda^{-1} \Big[ 1 + H'_{2} \lambda^{-1} \Big[ 1 + \dots \Big[ 1 + H'_{L_{27}} \lambda^{-1} \Big] \Big] \Big]
$$
\n(6.45)

$$
H'_{k} = \frac{(6k + 1)(6k - 7)}{72k}, \qquad k = 1, 2, ..., L_{27}
$$
 (6.46)

$$
L_{27} = int(4 + 300\lambda^{-1})
$$
 (6.47)

 $\sim$ 

# **Appendix** B. FORTRAN Code **Listing**

**Listed below is** the FORTRAN **code listing of** all the **routines. Related** routines are **grouped** together; the single **precision, real** argument **routines** appear **first, followed by** the single precision, complex argument routines, and then the double precision real and complex versions.

Single **Precision, Real Argument Routines**

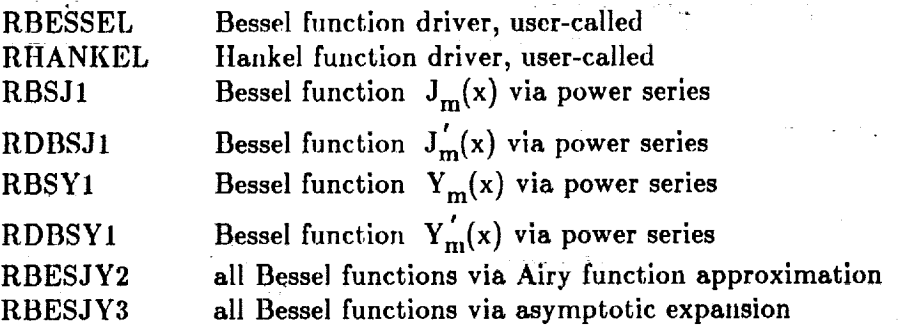

**Single** Precision, Complex **Argument** Routines

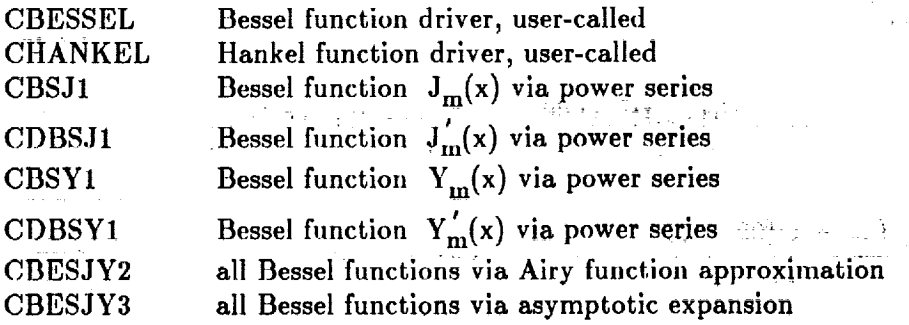

Double Precision, **Real Argument Routines.**

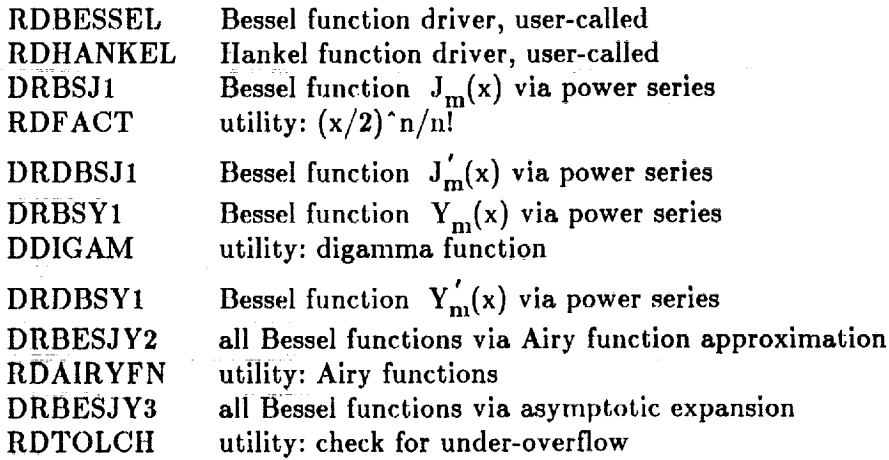

22

**Double** Precision, **Complex Argument Routines**

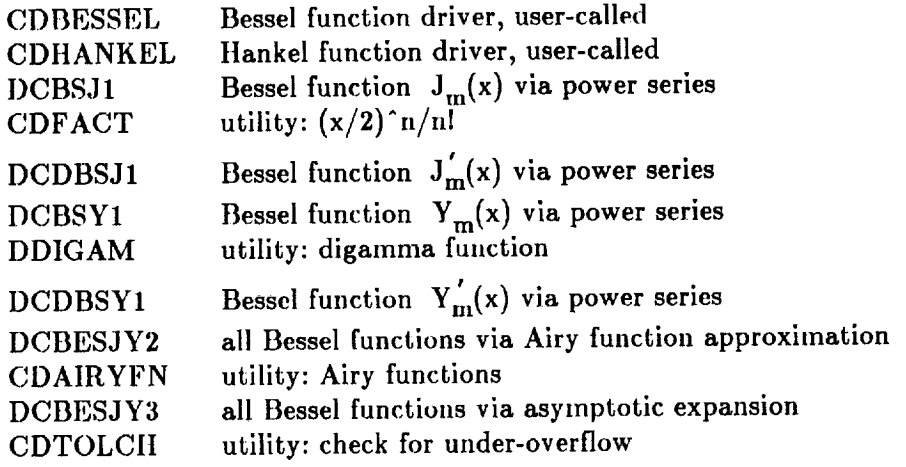

subroutine rbessel (arg,m,icode,besj,besy,dbesj,dbesy)

This set of routines calculates various types of Bessel functions  $\mathbf{c}$ 

 $\mathbf c$ in single precision.

c INPUTS:

```
arg -real argument x \ge 0\mathbf cm -- integer order m >= 0
\mathbf cicode -- 1 calculate Jm(x), the Bessel fen of first kind
\mathbf c2 Ym(x), the Bessel fen of second kind
\mathbf{C}3 Jm(x), Ym(x) and their first derivatives
\mathbf c
```

```
c OUTPUT:
```
- the value of the indicated Bessel function, written to the following  $\mathbf c$ variables, according to the value of icode:
- $\mathbf c$  $\text{icode} = 1 \rightarrow \text{besj}$  $\mathbf c$ 2 besy  $\mathbf c$
- $\mathbf c$

**3** besj,besy,dbesj,dbesy

c NOTE:  $Ym(0)$  and  $Y'm(0)$  are undefined.

Three **different** evaluation methods are used, depending **on** the  $\mathbf c$ 

- relationship between M and ARG:  $\mathbf c$
- 1) if ARG is small, the power series definition is used directly  $\mathbf{c}$
- (routines RBSJ1, RDBSJ1, RBSY1, RDBSY1).  $\mathbf c$
- 2) if both are large, a series involving Airy functions is used  $\mathbf c$

 $\sqrt{2}$  .  $\sim$ 

- (routine RBESJY3).  $\mathbf c$
- 3) if M is small but ARG is large, an asymptotic expansion is used  $\mathbf c$
- (routine RBESJY2).  $\mathbf c$

```
integerm,icode
      real arg,zarg,zm,besj,dbesj,besy,dbesy
      double precision ertolp,ertolm
      common/DERRTOL/ ertolp,ertolm
      ertolp = 1.0e35ertolm = 1.0e-35L
      zarg = min( .007*m**2+.16*m+12.5, 40. )zm = min( 3.*arg/11.+20., 33. )
      if (arg .le. zarg) then
         use power series
\mathbf cif (icode .eq. 1) call rbsjl(arg,m, besj)
        if (icode .eq. 2) call rbsyi(arg,m,besy)
        if (icode .eq. 3) then
           call rbsj1(arg,m,besj)
           call rdbsj 1 (arg,m,dbesi)
           call rbsy l(arg,m,besy)
           call rdbsy 1 (arg,m,dbesy)
        endif
      else if (m .ge. zm) then
         use airy functionapproximation
\mathbf ccallrbesjy2(arg,m,icode,besj,besy,dbesj,dbesy)
      else
         use asymptotic expansion approximation
\mathbf ccall rbesj y3 (arg,m,icode,besj,besy,dbesj,dbesy)
      endlf
      return
      end
      **********************************************
      subroutine rhankel(arg,order,icode,han1,han2,dhan1,dhan2)
      This set of routines calculates various types of Hankel functions
\mathbf cin single precision.
\mathbf cINPUTS:
\mathbf c\mathcal{F}(\mathcal{L}_{\mathbf{v},\mathbf{v}}^{(1)}) , \mathcal{F}arg \cdot- real argument x \ge 0\mathbf{c}order -- integer order m >: 0 _ _ : _ :
\mathbf cicode -- 1 calculate H[1]m(x), the Hankel fcn of the first kind
\overline{\mathbf{c}}2 H[2|m(x)], the Hankel fcn of the second kind
\mathbf c3 H[1]m(x), H[2]m(x) & first derivatives
\mathbf cالمعارفة.<br>الأوراني التي تحت التي تتركي الصحة التي التحت التي تتركي التي تتركي التي تتركي التي تتركي التي تتركي التي تترك<br>الأوراني التي تتركي التي تتركي الصحة الأوراني التي تتركي التي تتركي التي تتركي التي تتركي التي تتركي
      OUTPUT:
\mathbf c
```
**c** the value **of** tile **indicated IIankel** function, **written** to the following

24

- variables, according to the value of icode:  $\mathbf c$
- $\mathbf c$  $\text{icode} =$  $1 - > \text{han1}$
- $\overline{2}$ han2  $\mathbf c$  $\mathbf c$ 
	- $\overline{\mathbf{3}}$ han1, han2, dhan1, dhan2

NOTE: the variables han1, han2, dhan1, dhan2 must be declared complex  $\mathbf c$ 

in the calling program.

integer order icode complex han1, dhan1, han2, dhan2, ic real arg, besj, dbesj, besy, dbesy

ic =  $(0.,1.)$ 

 $\mathbf{c}$ 

 $\mathbf c$ 

```
if (\text{arg .ge. 0.}) then
      call rbessel(arg, order, 3, besj, besy, dbesj, dbesy)
      if (icode .eq. 1) then
         han1 = besj + ic*besyelse if (icode .eq. 2) then
         han2 = besj - ic*besyelse
         han1 = besj + ic*besyhan2 = besj - ic*besydhan1 = dbesj + ic*dbesydhan2 = dbesj - ic*dbesyendif
    else
      arg = -argAbr-Stegun 9.1.39
      call rbessel(arg, order, 3, besj, besy, dbesj, dbesy)
      if (icode .eq. 1) then
         han1 = -(-1.)**order*(besj-ic*besy)
      else if (icode .eq. 2) then
         han2 = -(-1.)<sup>**</sup>order<sup>*</sup>(besj+ic<sup>*</sup>besy)
      else
         han1 = -(-1.)**order*(besj-ic*besy)
         han2 = (-1.)<sup>**</sup>order<sup>*</sup>(besj+ic<sup>*</sup>besy)
         dhan1 = (-1.)**order*(dbesj-ic*dbesy)
         dhan2 = (-1.)**order*(dbesj+ic*dbesy)
      endif
    endif
    return
    end
subroutine rbsj1(arg,m,besj1)
     integer m
     double precision darg, besj, ertolp, ertolm
```

```
real arg, besj1
```

```
common /DERRTOL/ ertolp, ertolm
```

```
\text{darg} = \text{arg}call drbsj1(darg,m,besj)
besj1 = besj
```
return end

subroutine rdbsj1(arg,m,dbesj1)

integer m double precision darg, dbesj, ertolp, ertolm real arg, dbesj1

common /DERRTOL/ ertolp, ertolm

```
darg = argcall drdbsj1(darg,m,dbesj)
dbesj1 = dbesj
```
return end

C\*\*\*\*\*\*\*\*\*\*\*\*\*\*\*\*\*\*\*\*\*\*\*\*\*\*\*

subroutine rbsy1(arg,m,besy1)

integer m double precision darg, besy, ertolp, ertolm real arg, besy 1

common /DERRTOL/ ertolp, ertolm

 $\text{darg} = \text{arg}$ call drbsy1(darg,m,besy)  $besy1 = besy$ 

return end

subroutine rdbsy1(arg,m,dbesy1)

integer m double precision darg, dbesy, ertolp, ertolm real arg, dbesy i

```
common/DERRTOL/ ertolp,ertohn
```

```
darg = arg
call drdbsy1(darg,m,dbesy)
dbesy1 = dbesy
```
return end

subroutine *rbesjy2*(arg,m,icode,besj2,besy2,dbesj2,dbesy2)

c Airy function **approximation** to Bessel function, real argument

```
integer m,icode
double precision darg,besj,besy,dbesj,dbesy,ertolp,ertolm
real arg, besj2, besy 2, dbesj2, dbesy 2
```

```
common/DERRTOL/ ertolp,ertolm
```

```
darg = arg
call drbesjy 2 (darg,m,icode,besj,besy,dbesj,dbesy)
besj2 = besjbesy2 = besy
dbesj2 = dbesj
dbesy2 = dbesy
```

```
return
end
```
\*\*\*\*\*\*\*\*\*\*\*\*\*\*\*\*\*\*\*\*\*\*\*\*\*\*\*\*\*\*\*\*\*\*\*\*\*\*\*\*\*\*\*\*

subroutine rbesjy3(arg,m,icode,besj3,besy3,dbesj3,dbesy3)

c asymptotic approximation to Bessel function, real argument

```
integer m,icode
double precision darg,besj,besy,dbesj,dbesy,ertolp,ertolm
real arg, besj3, besy3, dbesj3, dbesy3
```

```
common/DERRTOL/ ertolp,ertolm
```

```
\text{darg} = \text{arg}call drbesjy3(darg,m,icode,besj,besy,dbesj,dbesy)
besi3 = besjbesy3 = besydbesj3 = dbesjdbesy3 = dbesy
return
end
```
subroutine cbessel(arg,m,icode,besjc,besyc,dbesjc,dbesyc)

- This set of routines calculates various types of Bessel functions  $\mathbf c$
- $\mathbf c$ in single precision.

c INPUTS:

**C** arg **--** complex argument

**c**  $m$  -- integer order  $m \geq 0$ 

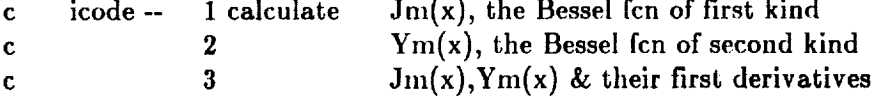

c OUTPUT:

- the value **of** the **indicated** Bessel function, written to the following  $\mathbf c$ variables, according to the value **of** icode:  $\mathbf c$  $\text{icode} = 1 \rightarrow \text{besic}$  $\mathbf c$
- **2** besyc  $\mathbf C$  $\mathbf c$ 
	- 3 besjc,besyc,dbesjc,dbesyc
- c NOTE:  $Ym(0)$  and  $Ym(0)$  are undefined.
- Three different evaluation methods are used, depending on the  $\mathbf c$  $\mathbf c$ relationship between M and ARG:
- 1) if both are small, the power series definition **is** used directly  $\mathbf c$
- (routines CBSJ1, CDBSJ1, CBSY1, CDBSY1).  $\mathbf c$
- 2) if both are large, a series involving Airy functions is used  $\mathbf c$ (routine CBESJY3).  $\mathbf c$
- 3) if M is small but ARG is large, an asymptotic expansion is used C  $\mathbf{C}$ (routine CBESJY2).

integer m,icode complex arg, besjc, besyc, dbesjc, dbesyc real zm double precision *ertolp,ertohn*

**common/DERRTOL/** ertolp,ertolm

ertol $p = 1.0d35$  $ertolm = 1.0d-35$ 

if (m .It. **8)** then  $z_{\rm m} = 7. + 2.*$ float $(m)/7.$ else  $zm = (184. - 8.*float(m))/15.$ endif

if (abs(arg).le. zm) then

 $\mathbf c$ use power series if (icode.eq.1) call cbsjl(arg,m,besjc) if (icode.eq.2) call cbsyl(arg,m,besyc) if (icode.eq.3) then call cbsj1(arg,m,besjc) call cdbsjl (arg,m,dbesjc) call cbsy1(arg,m,besyc) call cdbsyl(arg,m,dbesyc) endif elseif (m .ge.8) then useairy approximation  $\mathbf c$ call cbesjy2(arg,m,icode,besjc,besyc,dbesjc,dbesyc) **else**  $\bar{\mathbf{C}}$ use asymptotic approximation call cbesjy3(arg,m,icode,besjc,besyc,dbesjc,dbesyc) endif return

 $\mathbf{.1}$ 

**end**

\*\*\*\*\*\*\*\*\*\*\*\*\*\*\*\*\*\*\*\*\*\*\*\*\*\*\*\*\*\*\*\*\*\*\*\*\*\*\*\*\*\*\*\*

subroutine chankel(arg,order,icode,han1c,han2c,dhan1c,dhan2c)

- This set of routines calculates various types of Hankel functions  $\mathbf c$
- $\mathbf c$ in single precision.

c INPUTS:

- c arg **complex** argument
- c **order** integer order  $m \geq 0$
- c icode -- 1 calculate  $H[1]m(x)$ , the Hankel fcn of first kind
- c 2  $H[2]m(x)$ , the Hankel fon of second kind<br>3  $H[1]m(x) \cdot H[2]m(x) \cdot \&$  first derivatives
- c  $H[1|m(x),H[2|m(x) \& \text{first derivatives}]$
- c OUTPUT:

 $\mathbf c$ 

- $\mathbf c$ the value of the indicated Hankel function, **written** to the following
- variables, according to the value of icode:  $\mathbf c$
- $\text{icode} = 1 -- > \text{han1c}$  $\mathbf c$
- 2 han2c  $\mathbf c$ 
	- **3** han lc,han2c,dhanlc,dhan2c

integer order,icode complex arg,hanlc,dhan lc,han2c,dhan2c complex besjc,dbesjc,besyc,dbesyc,ic

 $ic = (0, 1)$ **call** cbessel(arg,order,3,besjc,besyc,dbesjc,dbesyc)

 $\mathcal{V}_{\mathcal{A}}^{\mathcal{A}}$ 

```
if (icode .eq. 1) then
  \text{han1c} = \text{besjc} + \text{ic*}besyc
else if (icode .eq. 2) then
  han2c = besjc - ic*besycelse
  han1c = besjc + ic*besychan2c = besjc - ic*besycdhan1c = dbesjc + ic*dbesyc
  dhan2c = dbesjc - ic*dbesycendif
```
## return end

```
C**************
```

```
subroutine cbsj1(arg,m,besj1)
```

```
integer m
complex arg, besj1
double complex darg, besj
double precision ertolp, ertolm
                           \frac{1}{2} products.
```
common /DERRTOL/ ertolp, ertolm

 $\text{darg} = \text{arg}$ call dcbsj1(darg,m,besj)  $besj1 = besj$ 

return end

## C\*\*\*\*\*\*\*\*\*\*\*\*\*\*\*\*\*\*\*\*\*\*\*

 $\Delta$  ,  $\lambda$  ,  $\sqrt{2}$ 

subroutine cdbsj1(arg,m,dbesj1)

integer m complex arg, dbesi1 double complex darg, dbesj double precision ertolp, ertolm

common /DERRTOL/ ertolp, ertolm

```
\text{darg} = \text{arg}call dcdbsj1(darg,m,dbesj)
dbesj1 = dbesj
```
return end

## 

```
subroutine cbsy 1 (arg,m, besy 1)
```
integer m complex arg,besy 1 double complex darg,besy **double** precision ertolp,ertolm

common/DERRTOL/ ertolp,ertolm

```
\text{diag} = \text{arg}call dcbsy I(darg,m,besy)
besy1 = besy
```
return end

**C\_\_\$\_i\$\_\_+\_\_**

```
subroutine cdbsy l(arg,m,dbesy 1)
```
**integer** m complex arg,dbesy 1 **double** complex darg,dbesy **double** precision ertolp,ertolm

**common/DERRTOL/** ertolp,ertolm

```
\text{diag} = \text{arg}call dcdbsy 1(darg,m,dbesy)
dbesyl = dbesy
```
return end

subroutine **cbesj y 3** (arg,m,icode,besj **3,besy3,dbesj** 3,dbesy3)

**c Airy** function approximation to Bessel function, **complex** argument

```
integer m,icode ,.
complex arg,besj 3,besy3,dbesj 3,dbesy3
double complex darg,besj,besy,dbesj,dbesy
double precision ertolp, ertolm
```

```
common/DERRTOL/ ertolp,ertolm
```

```
\text{diag} = \text{arg}call dcbesjy3(darg,m,icode,besj,besy,dbesj,dbesy)
besj3 = besjbesy3 = besy
```

```
dbesj3 = dbesjdbesy3 = dbesy
```

```
return
end
```
## 

subroutine**cbesjy2(arg,m,icode,besj2,besy2,dbesj2,dbesy2)**

c asymptotic approximation to Bessel function, **complex** argument c Abr-Stegun 9.3.35, 9.3.36

integer m,icode complex arg,besj2,besy2,dbesj2,dbesy2 double complex darg,besj,besy,dbesj,dbesy double precision ertolp,ertohn

common/DERRTOL/ ertolp,ertolm

```
darg = argcall dcbesjy2 (darg,m,icode,besj,besy,dbesj,dbesy)
besj2 = besjbesy2 = besydbesj2 = dbesjdbesy2 = dbesy
```
return end

subroutine rdbessel(arg,m,icode,besj,besy,dbesj,dbesy)

This set of routines **calculates** various types of Bessel functions  $\mathbf c$ in double precision.  $\mathbf{c}$ 

c INPUTS: .\_. -," :.

arg -- real argument  $x >= 0$  $\mathbf c$ m  $-$  integer order  $m \ge 0$  $\mathbf c$ 

 $i$ code -- 1 calculate  $\text{Im}(x)$ , the Bessel for of first kind  $\mathbf c$ 

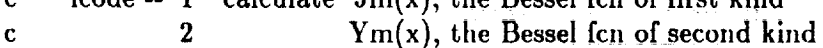

```
3 Jm(x), Ym(x) and their first derivatives
```
#### c OUTPUT:

 $\mathbf{C}$ 

c the value of the indicated Bessel function, written to the following

c variables, according to the value of icode:

c  $\operatorname{icode} = 1 \rightarrow \operatorname{besi}$ 

c 2 besy

c 3 besj,besy,dbesj,dbesy

**c** NOTE: **Ym(0)** and **Y'm(0)** are undefined.

```
c Three different evaluation methods are used, depending on the
```
c relationship between M and ARG:

```
c l) if both are small, the power series definition is used directly
```
**c** (routines DRBSJ1, DRDBSJI, DRBSY1, DRDBSY1).

```
c 2) if both are large, a series involving Airy functions is used
```
c (routine DRBESJY3).

```
c 3) if M is small but ARG is large, an asymptotic expansion is used
```
c (routine DRBESJY2).

```
integer m,icode
double precision arg,zm,besj,dbesj,besy,dbesy,ertolp,ertolm
double precision zarg
```
common/DERRTOL/ ertolp,ertolm

ertolp *\_-* **1.0d35**  $ertolm = 1.0d-35$ 

 $zarg = min(.007 * m * * 2 + .16 * m + 12.5, 40. )$  $zm = min(3.*arg/11.+20., 33.)$ 

if (arg .le. **zarg)** then

```
c use power series
```
if (icode .eq. l) call drbsjl(arg,m,besj)

```
if (icode .eq. 2) call drbsyl(arg,m,besy)
```
if (icode .eq. 3) then

```
call drbsj1(arg,m,besj)
call drdbsj1(arg,m,dbesj)
call drbsy 1 (arg, m, besy)
call drdbsy 1 (arg, m, dbesy)
```

```
endif
```

```
else if (m .ge. zm) then
```

```
c use airy function approximation
```

```
call drbesjy2(arg,m,icode,besj,besy,dbesj,dbesy)
else
```

```
c use asymptotic expansion approximation
      call drbesjy3(arg,m,icode,besj,besy,dbesj,dbesy)
    endif
```
**return end**

```
subroutine rdhankel(arg,order,icode,han1,han2,dhan1,dhan2)
```
c This set of routines **calculates** various **types** of Hankel functions

```
c in double precision.
```

```
c INPUTS:
      arg -real argument x \ge 0\mathbf c\alpha order \cdot- integer order m \geq 0\mathbf cicode -- 1 calculate H[l]m(x), the Hankel fcn of first kind
\mathbf c2 H[2]m(x), the Hankel fcn of second kind
\mathbf{c}3 H[1]m(x), H[2]m(x) & first derivatives
\mathbf cOUTPUT:
\mathbf cthe value of the indicated Hankel function, written to the following
\mathbf cvariables, according to the value of icode:
\mathbf c\text{icode} = 1 \rightarrow \text{han}\mathbf{C}2 han2
\mathbf{c}3 han 1,han 2,dhan 1,dhan 2
\mathbf cNOTE: the variables hanl,han2,dhanl,dhan2 must be declared complex.
\mathbf cinteger order,icode
      double complex han1,dhan1,han2,dhan2,ic
      double precision arg,besj,dbesj,besy,dbesy
      ic = (0.d0, 1.d0)if (arg .ge. O.dO) then
      call rdbessel (arg,order,3,besj,besy,dbesj,dbesy)
     if (icode .eq. 1) then
         han1 = besj + ic*besyelse if (icode .eq. 2) then
         han2 = besj - ic*besyelse
         han1 = besj + ic*besyhan2 = besj - ic*besydhan1 = dbesj + ic*dbesydhan2 = dbesj - ic*dbesyendif
     else
         arg = -argAbr-Stegun 9.1.39
\mathbf{C}call rdbessel (arg,order,3,besj,besy,dbesj,dbesy)
     if (icode .eq. 1) then
         han1 = -(-1. d0)**order*(besj-ic*besy)
     else if (icode .eq. 2) then
         han2 = -(-1. d0)<sup>**</sup>order<sup>*</sup>(besj+ic<sup>*</sup>besy)
     else
         han1 = -(0.1d0)**order*(besj-ic)*besy)han2 = (-1. d0)<sup>**</sup>order<sup>*</sup>(besj+ic<sup>*</sup>besy)
         dhan1 = (-1.d0)<sup>**</sup>order<sup>*</sup>(dbesj-ic<sup>*</sup>dbesy)
         dhan2 = (-1. d0)**order*(dbesj+ic*dbesy)
     endif
```

```
34
```

```
endif
    return
    end
subroutine drbsj1(arg,m,besj1)
    integer m, lone, k, mone
    double precision arg, besj1, fm, qntone, fmone, f, rdfact, ertolp, ertolm
    common /DERRTOL/ ertolp, ertolm
    f = rdfact(m, arg)if (f.lt. 1.5d0*ertolm) then
      besj1 = 0.0d0return
    endif
    if (f.gt. .5d0*ertolp) then
      besj1 = ertolpreturn
    endif
    \mathbf{f}\mathbf{m} = \mathrm{dble}(\mathbf{m})lone = int(10.0d0 + 4.0d0*arg/3.0d0)qntone = 1.0d0do 10 k = 1, lone
      mone = \text{long} - \text{k} + 1fmone = dble(mone)
      qntone = 1.0d0 - qntone*(0.5d0*arg)*2/(fmone*(fmone + fm))10 continue
    besj1 = f^*qntone
    return
    end
function rdfact(n,arg)
c calculate (\arg/2)^n/n!integer n
    double precision rdfact, arg, flag, ertolp, ertolm
    common /DERRTOL/ ertolp, ertolm
    rdfact = 1.0d0if (n .eq. 0) return
```
35

```
do 5 k = 1, n\text{rdfact} = \text{rdfact*arg}/(2.0d0*dble(n-k+1))if (rdfact .lt. ertolm) then
     rdfact = ertolmreturn
  endif
  if (rdfact .gt. ertolp) then
     r\text{dfact} = \text{ertolp}return
  endif
                                                   1.14continue
return
end
```
## 

```
subroutine drdbsj1(arg,m,dbesj1)
```
5

integer m, lexit, k, mexit double precision arg, dbesj1, fm, dqnton, amexit, f, rdfact double precision ertolp, ertolm, besi1

```
common /DERRTOL/ ertolp, ertolm
```

```
if (m \cdot eq. 0) then
  call drbsj1(arg,1,besj1)
  dbesj1 = -besj1return
endif
```

```
f = rdfact(m, arg)if (f .lt. 1.5d0*ertolm) then
  dbesj1 = 0.0d0return
endif
if (f.gt. .5d0*ertolp) then
  dbesj1 = ertolpreturn
endif
```

```
\mathbf{f}m = dble(\mathbf{m})lexit = int(10.0d0 + 1.6d0*arg)\text{dqnton = 1.0\text{d}0
do 10 k = 1, lexit
                                                          \frac{1}{2} , where \frac{1}{2} and \frac{1}{2} and \frac{1}{2} and \frac{1}{2} and \frac{1}{2}\text{mexit} = \text{lexit} - k + 1amexit = dble(mexit)dqnton = 1.0d0 - dqnton*(0.5d0*arg)**2*(fm+2.0d0*amexit) /
            (amexit*(fm+amexit)*(fm+2.0d0*amexit-2.0d0))
```
10 continue

dbesj1 =  $0.5d0*$ dqnton\*rdfact(m-1,arg)

return end

```
subroutine drbsy1(arg,m,besy1)
```
integer m,k,lz,klz,iflag double precision arg, besy1, fm, gamma, pi, repi, emz, besj1, pemzj, qntbz double precision am, sumdk, gmz double precision rdfact,f,fmz,ertolp,ertolm,qntdk,fklz,dk,ddigam

```
common /DERRTOL/ ertolp, ertolm
```

```
f = rdfact(m, arg)\mathrm{fm} = \mathrm{dble}(\mathrm{m})gamma = 0.57721566490153d0pi = 3.1415926535897932d0repi = 1.0d0/pi
```

```
call rdtolch(arg,besy1,0.0d0,-ertolp,iflag)
if (iflag .eq. 1) return
```

```
emz = 2.0d0*repi*(gamma+dlog(0.5d0*arg))call drbsj1(arg,m,besj1)
pemzj = emz^*besj1
```

```
if (m \cdot eq. 0) then
       {\rm fmz}=0.0{\rm d}0else if (m \cdot eq. 1) then
        {\rm fmz} = -2. d0*{\rm repi}/{\rm arg}else if (f .lt. 1.5d0*ertolm) then
       {\rm fmz} = -{\rm ertolp}else if (f.gt. .5d0*ertolp) then
       \mathrm{fmz}=0.0\mathrm{d}0else
       qntbz = 1.0d0do 10 k = 1,m-1
          am = dble(m-k) and m = 1, ..., m = 1\rightarrowqntbz = 1.0d0 + qntbz*(0.5d0*arg)*2/(am*(fn-n))10
        continue
        fmz = -qntbz*repi / (f*fm)endif
     z = int(7.0d0+1.5d0*arg)
```

```
qntdk = 1.0d0do 20 k = 1, lzklz = lx - k + 1fklz = dble(klz)dk = (ddigam(klz+1) + ddigam(m+klz+1)) /((ddigan(kiz) + ddigan(kiz + m))*(fkiz + 1.)*(fm + fkiz + 1.))
```

```
qntdk = 1.0d0 - qntdk*dk*(0.5d0*arg)*22O
     continue
    sumdk -- ddigam (m)- (qntdk *( 1.dO+ddigam(m + 1)) *(arg*O.5dO)**2 /
          (fm+1.0d0)if (f \cdot It. 1.5d0*ertolm) then
      \text{g}mz = 0.0d\thetaelse if (f .gt..SdO*ertolp) thea
      g_{\text{mz}} = \text{ertolp}else
      gmz = -sumdk*repi*fendif
    besy1 = pemzj + fmz + gmzreturn
    end
function ddigam(n)
    integer n_j
    double precision ddigam
    ddigam = 0.0d0if (n ,eq. O) return
    do 5 j = n, 1, -1
      ddigam = ddigam + 1.d0/dbel(j)5
    continue
    return
    end
C**************************
    subroutine drdbsy 1(arg,m,dbesyl)
   integer m,k,mm,kmm,larg,klarg,iflag
    double precision arg,dbesyl,fm,gamma,pi,repl,emz,dbesjl,demzjl
   double precision demzj2,qntdb,f,fk,dfmz,qntder,flarg,dkder,ddigam
   double precision dergmz,ertolp,ertolm,rdfact,besjl,sumder
   common/DERRTOL/ ertolp,ertohn
   f = rdfact(m,arg)fn = dble(m)gamma = 0.57721566490153d0pi = 3.1415926535897932d0repi = 1.0d0/picall rdtolch (arg,dbesy 1,O.OdO,ertolp,iflag)
   if (iflag .eq. 1) return \cdots
```

```
38
```

```
emz = 2.0d0*repi*(gamma+dlog(0.5d0*arg))call drdbsj1(arg,m,dbesj1)
    demz1 = emz^*dbes1call drbsj 1(arg,m,besj 1)
    demzj2 = besj1*2.0d0*repi/arg
    if (m .eq. O) then
      dfmz = O.OdO
    else if (m .eq. 1) then
      dfmz = 2.0d0*repi/arg**2else
      qntdb = 1./(0.5d0*arg*f)k=1mm=m-1kmm = mm - k10
      fk = dble(k)qntdb = qntdb + ((fm-(2.d0^*fk))<sup>*</sup>rdfact(k,arg)) /
                   (rdfact(kmm,arg)*(0.5d0*arg)*2)if (abs(qntdb).lt. 1.5dO*ertolm) then
         dfmz = 0.0delse if (qntdb .gt. .5d0*ertolp) then
         dfmz = ertolpelse
         dflnz = .5dO*qntdb*repi
      endif
      k=k+1if (k .le. mm) go to 10
    endif
    if (f .It. 1.5dO*ertolm) then '- •
       \text{derg} m z = 0.0d\text{O}else if (f.gt. .5d0*ertolp) then
      derg m z = er tolpelse
       large = int(8.0d0 + 1.4d0*arg)qntder = 1.0d0do 20 k = 1, larg
         klarg = \text{lang} - k + 1 ...
                                           \sigma = 1/2\text{flag} = \text{dble}(\text{large-k+1})\text{d}k\text{der} = (\text{ddigam}(k\text{large}+1) + \text{ddigam}(m+\text{klarg}+1)) *
                 (fm+2. d0*flag+2. d0)/ ((ddigam(klarg)+ddigam(m+klarg))*(flarg +l.dO)*
                  (fm + flag + 1.d0)^*(fm + 2.d0^*flarg)qntder = 1.0d0 - qntder*dkder*(0.5d0*arg)*22O
       continue
       sumder = fm^*ddigam(m) - qntder*(1.d0+ddigam(m+1))*
             (fm + 2.d0)^*(0.5d0*arg)**2/(fm+1.d0)dergmz = -0.5d0*repi*f*sumder/(0.5d0*arg)
    endif
```
 $dbesy1 = demzj1 + demzj2 + dfinz + derg**mx**$ call rdtolch(dbesy1,dbesy1,ertolp,0.0d0,iflag) return end

 $e^{********}$ \*\*\*\*\*\*\*\*\*\*\*\*\*\*\*\*\*\*\*\*\*\*\*\*\*\*\*\*\*\*\*\*\*\*

subroutine drbesjy2(arg,m,icode,besj2,besy2,dbesj2,dbesy2)

c Airy function approximation to Bessel function, real argument

integer m.icode double precision arg, besj2, besy2, dbesj2, dbesy2, fm, x, zeta, q1, phi double precision q1i,g3,g32,g2,gsq,a1,b0,c0,d1,h,y,airy,biry double precision ertolp, ertolm, f1, f2, f3, dairy, dbiry double precision u1,u2,u3,b1,q,u4,u5,a2,b2

common /DERRTOL/ ertolp, ertolm

 $\mathbf{f}\mathbf{m} = \mathbf{d}\mathbf{b}\mathbf{e}(\mathbf{m})$  $x = arg/fm$ if  $(x .gt. 1.0d0)$  then zeta =  $-(1.5d0*(sqrt(x**2-1.d0) - acos(1.d0/x)))**$  (2.d0/3.d0) else zeta =  $(1.5d0*(dlog((1.0d0 + sqrt(1.d0-x**2))/x))$ - sqrt $(1.d0-x**2))$ <sup>\*\*</sup> $(2.d0/3.d0)$ endif

```
if (x .gt. 0.98d0 .and. x .lt. 1.02d0) then
  h = 1.0d0 - xphi = 2.0d0^{**}(1.d0/3.d0)^*(1.0d0 + 0.2d0^*h + 3.d0^*h^{**}2/35.d0+ 73. d0^*h^{**}3/1575. d0 + 35209. d0^*h^{**}4/1212750. d0 +380069.d0*h**5/18768750.d0)
  a1 = -1.00/225.d0 - 71.d0<sup>*</sup> h/38500.d0b0 = (1.d0/70.d0 + 2.d0*h/225.d0)*2.d0** (1.d0/3.d0)b1 = 2.30** (1.30/3.)* (-1213.30/1023750.30 - 3757.30* h/2695000.- h^{**}2^*(8.9962899979797d-4 + h^{*}(.0002753433716d0 - h^{*}(.00018048868d0 + h*.0004108523))a2 = 6.937355413546877d-4 + h*(.00046448349036601 - h*)(.0002890362546053d0 + h<sup>*</sup>(.0008747649439535d0 +h*.00102971637614))b2 = -2.00** (1./3.)*(4.382918094497229d-4 + h*(7.1104865116911d-4 + h*5.318984348085d-4))b2 = b2 - 2 \cdot d0^{**}(1./3.)^{*}h^{**}3^{*}2.182958472d-4c0 = (0.1d0 + 0.02d0<sup>*</sup>h)<sup>*</sup>2.d0<sup>**</sup>(2.d0/3.d0)d1 = 23. d0/3150. d0 + 1453. d0 * h/346500. d0
```
else

 $q1 = zeta/(1.0d0-x**2)$ phi =  $(4.0d0*q1)**0.25d0$  $f1 = 1.0d0 - x**2$ 

 $f2 = f1^{**}2$  **1**  $f: \mathbb{R}^n \times \mathbb{R}^n \times \mathbb{R}$  $f3 = f1^{**}3$  $q1i = 1.0d0/q1$  $g3 = q1i**3$  $g32 = q1i^{**}1.5d0$  $g2 = q1i^{**}2$  $ggq = sqrt(qli)$ al *=* ( **-455.dO\*g3/\_4608.dO-7.dO\*g32\*(fl-5.dO/3.dO)/384.dO + 385.dO/l152.dO** - **77.dO\*fl/192.dO** + **9.dO\*f2/128.dO** ) */* f3  $b0 = (-5. d0 * g2/48. d0 + g5g4 * (5. d0/24. d0 - f1/8. d0))/f2$  $c0 = (7. d0*q1i/48.d0 - 3.d0*qrt(q1)*(7.d0/72.d0 - f1/8.d0))/f1$ dl = ( **385.dO\*g3/4608.dO** + **5.dO\*g32\*(-fl** + **7.dO/9.dO)/128.dO -**  $15. d0*2/128. d0 + 33. d0*1/64. d0 - 455. d0/1152. d0$  ) / f3  $q = sqrt(f1/zeta)$  $u1 = q*(1. d0-5. d0/(f1*3. d0)) / (8. d0* f1)$  $u2 = (4.5d0 - 77. d0/(\text{f1*3}.d0)^*(1. d0-5. d0/(\text{f1*6}.d0)))$  $(64. d0* f1)$  $u3 = q*(75. d0/2. - 456.3 d0/f1 + 17017.d0/(f2*18.d0)*(1.d0-$ 5.d0/(f1\*9.d0))) /  $(512. d0<sup>*</sup>f2)$ **u4 =** (3675.dO/8.dO **- 9683.3dO/fl + 2717.dO/f2\*(53.dO/4.dO-2737.dO/(fl\* 162.d0)\*** (l.dO-5.dO/(12.dO\*fl))))/(4096.dO\*f2) u5 **= 59535.dO/8.dO - 221.dO/(4.dO\*fl)\*(305923.dO/70.dO - 77.dO/fl** \* (14743.dO/45.dO **- 95.d0/fl\*** (67.dO/9.dO-**3335.dO/(486.dO\*** fl)\* (1.dO- **1.dO/(3.dO\*fl))))) u5 = q\*u5/(f3\*32768.dO) b** I = **-u3- 5.dO/(zeta\*\*2\* 48.d0)\*** (u2 **+77.d0/(zeta\*96.dO)\***  $(u1 + 221.d0/(zeta**2*144.d0)))$  $b2 = -u5 - 5.d0/(zeta**2*48.d0)*(u4 + 77.d0/(zeta*96.d0)*$ (u3 + 221.dO/(zeta\*\*2\*144.dO)\*(u2 + *437.dO/(zeta\*192.dO)\**  $(u1 + 145.d0/(zeta*2*48.d0))$  $a2 = u4 - 7.d0/(zeta*48.d0)*(u3 + 65.d0/(zeta*2*96.d0)*(u2 +$  $209. d0/(zeta*144.d0)*(u1 + 425.d0/(zeta**2*192.d0)))$ endif  $y = zeta * fm^{**}(2.d0/3.d0)$ call rdairy fn (y ,icode,airy,biry ,dairy **,dbiry)** if (icode **.eq.** 1) then besj2 = phi/(fm\*\*(1.d0/3.d0))\*(airy\*(1.d0+a1/fm\*\*2+a2/fm\*\*4)  $+\text{ dairy } / (\text{fm}^{**}(4. d0/3. d0))^{*}(b0+b1/\text{fm}^{**}2+b2/\text{fm}^{**}4))$ else if (icode .eq. 2) then if (biry .eq. ertolp .or. dbiry .eq. ertolp) then  $besy2 =-ertolp$ else besy2 = -phi/(fm\*\*(1./3.))\*(biry\*(1.d0+a1/fm\*\*2+a2/fm\*\*4) **+** dbiry */* (fm\*\*(4.dO/3.dO))\*(bO+bl/fm\*\*2+b2/fm\*\*4)) endif **else**

```
besj2 = phi/(fm**(1.d0/3.d0))*(airy*(1.d0+a1/fm**2+a2/fm**4)
               + dairy / (\text{fm}^{**}(4.d0/3.d0))^*(b0+b1/\text{fm}^{**}2+b2/\text{fm}^{**}4)if (biry .eq. ertolp .or. dbiry .eq. ertolp) then
           besy2 =-ertolpelse
           besy2 = -phi/(fm**(1./3.))*(biry*(1.d0+a1/fm**2+a2/fm**4)
                  + dbiry / (\text{fm}^{**}(4.d0/3.d0))^*(b0+b1/\text{fm}^{**}2+b2/\text{fm}^{**}4))endif
        dbesj2 = -2.d0/(\text{fm}^{**}(2.\text{d}0/3.\text{d}0)^*x*phi)*(airy/(\text{fm}^{**}(2.\text{d}0/3.\text{d}0))
                *(c0 + \text{dairy}*(1. d0 + d1/(\text{fn}**2. d0)))if (biry .eq. ertolp .or. dbiry .eq. ertolp) then
          dbesy2 = ertolp
        else
          dbesy2 = 2.d0/(\text{fm}^{**}(2.d0/3.d0)^*x^*phi)^*(biry^*c0/(\text{fm}^{**}(2.d0/3.d0)) + \text{d} \text{b} \text{iry}^{*}(1.d0 + \text{d} \text{1}/(\text{fm}^{**}2.d0))endif
     endif
     return
     elld
```
subroutine rdairy fn (y, icode, airy, biry, dairy, dbiry)

**integer icode,11,k,k2,13,14,15,m5,1p,lpt**

double precision y,airy,biry,dairy,dbiry,c1,c2,flam,reflam double precision clam,srtwo,qntv,ffm1,vffm1,vffmr,qntw,ffm2,w double precision qntdv,ffm3,dvffmr,qntdw,ffm4,dwffmr,sum1,sun double precision sum4,dift1,sumt1,dift2,sumt2,qntf,qnt**g**,qn double precision ff,fg,fdf,fdg,fml,fpl,fmp,gml,gpl,fm<sub>l</sub> double precision ertolp,ertohn,srpi,aby,slam,sum3, **double precision** sxfmp

**common/DERRTOL/** ertolp,ertolm

cl = **0.355028053887817d0 c2 = 0.258819403792807d0**

if (y .gt.-10.0d0 **.and.** y **.It. 6.0dO)** then

```
C power series
      if (y .ge. 0.0d0 then
        L5 = int(5.0d0 + 3.0d0 * dabs(y))else
        L5 = int(5.0d0 + 3.5d0 * dabs(y))endif
      qntf = 1.0d0
```
 $qntg = 1.0d0$  $q$ ntd $f = 1.0d0$  $qntdg = 1.0d0$ do 84 k =  $1, L5$  $m5 = L5 - k + 1$  $ffm5 = 3.d0*dble(m5)$ qntf =  $1.0d0 + qntf* y**3/(ffm5*(ffm5 - 1.0d0))$ qntg =  $1.0d0 + qn\frac{y**3}{(ffn5*(ffn5 + 1.0d0))}$ qntdf =  $1.0d0 + qntdf*y**3/(ffm5*(ffm5 + 2.0d0))$ qntdg =  $1.0d0 + qntdg*y**3/(\text{ffm5*(ffm5-2.0d0)})$ continue  $f f = qntf$  $fg = qnfg^*y$  $fdf = qntdf*0.5d0*y**2$  $fdg = qntdg$ airy  $= c1$ <sup>\*</sup>ff -  $c2$ <sup>\*</sup>fg dairy  $= c1$ <sup>\*</sup>fdf -  $c2$ <sup>\*</sup>fdg biry = dsqrt(3.0d0)\*(c1\*ff + c2\*fg) dbiry = dsqrt $(3.0d0)^*(c1*fdf + c2*fdg)$ else  $flam = (2.00/3.00) *dabs(y) * *1.5d0$  $reflam = 1.0d0/flam$  $pi = 3.1415926535897932d0$  $srpi = dsqrt(pi)$  $aby = dabs(y) * *0.25d0$ 

if (y .gt. 25.d0) then  $airy = 0.0d0$  $\text{dairy} = 0.0 \text{d}0$  $biry = \text{ertolp}$  $dbiry = ertolp$ else if (y .ge. 6.0dO .and. y .le. 25.0d0) then

### $\mathbf{C}$

84

**115** exponential approximation  $Ip = int(4.00 + 300.0d0*reflam)$ if (reflam .gt. .06)  $lp = 22 + 11*min((reflam.06)/.003,$ (.102-reflam)/.039)  $\text{fm1} = 1.0\text{d0}$  $fpl = 1.0d0$ do 115  $k = 1$ , lp  $sxfmp = 6.0d0*dble(ln-k+1)$ fml =  $1. d0$  - fml\*reflam\*(sxfmp-5.d0)\*(sxfmp-1.d0) */(12.dO\*sxfmp)*  $fpl = 1.d0 + fpl*reflam*(sxfmp-5.d0)*(sxfmp-1.d0)$ */(12.dO\*sxfmp)* continue  $\mathrm{lpt} = \mathrm{lp}$  $gml = 1.0d0$ 

*43*

 $gpl = 1.0d0$ do 125 k = 1,lpt  $s$ xfmpt = 6.0d0\*dble(lpt-k+1)  $gml = 1.d0-gml*reflam*(sxfmpt+1.d0)*(sfmpt-7.d0)$ */(22.dO\*sxfmpt)*  $gpl = 1.d0+gpl*reflam*(sxfmpt+1.d0)*(sxfmpt-7.d0)$ */(12.dO\*sxfmpt)* **continue** airy =  $0.5d0* y**(-0.25d0)*fml*exp(-flam)/srpi$ dairy  $= -0.5d0*y**0.25d0*gml*exp(-flam)/srpi$ biry =  $y^{**}$ (-0.25d0)\*fpl\*exp(flam)/srpi

dbiry =  $y^{**}0.25d0*gpI*exp(flam)/srpi$ 

**else**

trigonometric approximation  $slam = sin(flam)$  $clam = cos(llam)$  $stwo = sqrt(2.d0)/2.d0$  $L1 = int(2.0d0 + 160.0d0*reflam)$  $q$ ntv = 1.0d0 do 20k *=* 1,L1  $f_{\text{fm1}} = 12. d0 * d \text{ble}(\text{L1-k+1})$  $vffinr = (ffm1-11.d0) * (ffm1-7.d0) * (ffm1-5.d0) * (ffm1-1.d0)$ */* (144.dO\*ffm1\*(ffml - 6.dO)) qntv =  $1.0d0 - (qntv*vffmr*reflam**2.d0)$ continue  $L2 = int(2.0d0 + 220.0d0*reflam)$  $q$ ntw  $= 1.0d0$ do 30 k =  $1,L2$ ffm2 =  $12 \cdot d0^* d \text{ble}(L2-k+1)$ wffmr =  $(ffm2-5. d0)^*(ffm2-1. d0)^*(ffm2+1. d0)^*(ffm2+5. d0)$  $/$  (144.d0\*ffm2\*(ffm2 + 6.d0)) qntw  $= 1.0d0 - (\text{qntw*wffmr*reflam**}2.d0)$ continue  $L3 = int(2.0d0 + 130.0d0*reflam)$  $qntdv = 1.0d0$ do 40 k =  $1,L3$ ffm3 =  $12.00*$ dble(L3-k+1)  $dvffmr = (ffm3-7.d0) * (ffm3-1.d0) * (ffm3+1.d0) * (ffm3+7.d0)$  $/$  (144.d0\*ffm3\*(ffm3 + 6.d0)) qntdv = 1.0d0 - (qntdv dvffmr reflam \*\* 2.d0) continue  $1.4 = \text{int}(2.0d0 + 200.0d0*_{\text{reflam}})$  $qntdw = 1.0d0$ do  $50 k = 1, L4$ ffm4 =  $12. d0 * dble(L4-k+1)$  $dwffmr = (ffm4-13.d0)* (ffm4-7.d0)* (ffm4-5.d0)* (ffm4+1.d0)$  $/$  (144.d0<sup>\*</sup>ffm4<sup>\*</sup>(ffm4 - 6.d0))  $qntdw = 1.0d0 - (qntdw * dwffmr * reflam * * 2.d0)$ 

 $\mathbf{c}$ 

**125**

**3O**

*4O*

2O

```
50
          continue
         sum1 = qntv/srpisum2 = 5. d0*qntw*reflam/(72.d0*srpi)
         sum3 = -72. d0*qntdv*reflam/(7.d0*srpi)
         sum4 = qntdw/srpi\text{diff1} = \text{strwo}^*(\text{sum1 - sum2})sum1 = strwo*(sum1 + sum2)\text{diff2} = \text{strwo}^*(\text{sum4} - \text{sum3})sum12 = strwo*(sum4+sum3)
```

```
airy = (diff1*clam + sumt1*slam)/abydairy = (dift2*slam - sumt2*clam)*abybiry = \frac{\text{sum1*} \text{clam} - \text{diff1*} \text{slam}}{\text{diff1*}}dbiry = (sumt2*slam + difft2*clam)*aby
```
endif

endif

return end

subroutine drbesjy3(arg,m,icode,besj3,besy3,dbesj3,dbesy3)

c asymptotic approximation to Bessel function, real argument

```
integer m,icode,lmk,k
double precision arg, besj3, besy3, dbesj3, dbesy3, fm, pi, srarg, angle
double precision qnta,qntb,flmk4,amk,bmk,umk,vmk,qntad,qntbd,amkd
double precision smk, ertolp, ertolm, fmsr, bmkd, rmk
```
common /DERRTOL/ ertolp, ertolm

```
\mathbf{m} = \mathrm{dble}(\mathbf{m})pi = 3.1415926535897932d0srarg = sqrt(2.0d0/(pi*arg))angle = \arg - 0.25d0*pi*(1.0d0 + 2.0d0*fm)
fmsr = 4.0d0*fm**2
lnk = int(2 + m/3. + 27./sqrt(arg-12.))if (lmk .lt. 1) lmk = 1anta = 1.0d0qntb = 1.0d0do 10 k = 1, link
  flmk4 = 4.0d0*dble(lmk-k+1)
  amk = (4.0d0*(\text{fms} \cdot (\text{fln} \cdot 4-3.0d0)*2)*( \text{fms} \cdot (\text{fln} \cdot 4-1.0d0)*2))/
       (\text{flmk4}^*(\text{flmk4 - 2.0d0}))bmk = (4.0d0*(\text{fmsr-}(flmk4-1.0d0)**2)*(fmsr-(flmk4+1.0d0)**2)) /
        (\text{flnk4}^*(\text{flnk4} + 2.0d0))
```

```
10
        qnta = 1.0d0 - qnta*amk/(8.0d0*arg)*2qntb = 1.0d0 - qntb*bmk/(8.0d0*arg)*2continue
     umk = qnta
     vmk = qntb*(fmsr - 1.0d0)/(8.0d0*arg)besj3 = srarg*(umk*cos(angle)- rink*sin(angle))
     besy3 = sarg*(umk*sin(angle) + vnk*cos(angle))call rdtolch (besj 3,besj 3,er tolp,O.OdO,iflag)
     call rdtolch (besy3,besy3,ertolp,O.OdO,ifiag)
2O
     if (icode .eq. 3) then
       qntad = 1.0d0qntbd = 1.0d0do 20 k = 1,link
         flmk4 = 4.0d0*dble(lmk-k+1)amkd = (4.0d0*(fmsr+(flmk4**2-1.0d0))*(fmsr- (flmk4-3.0d0)**2)* (fmsr-(flmk4-5.0dO)**2)) /
               (flmk4*(fl_k4 - 2.0d0)*(rmsr+(fln,k4-a.0d0)**2-L0d0))
         bmkd = (4.0d0*(fmsr+(flmk4+2.0d0)*2-1.0d0)*(rmsr- (lln,k4-3.0dO)**2)*(f, nsr-(flmk4-I .OdO)*'2)) /
               (\text{flmk4}^*(\text{flmk4}+2.0d0)*( \text{fmsr}+( \text{flmk4-2.0d0})**2-1.0d0))qntad = 1.0d0 - qntad*amkd/(8.0d0*arg)*2qntbd - 1.OdO- qntbd*bmkd/(8.0dO*arg)**2
        continue
       \mathbf{r} rink = \mathbf{q} ntad
       \sinh = \frac{\text{qntbd}*(\text{fmsr} + 3.0d0)}{(8.0d0* \text{arg})}dbesj3 = -srag*(rmk*sin(angle) + smk*cos(angle))dbesy3 = srarg*(rmk*cos(angle) - smk*sin(angle))
       call rdtolch(dbesj3,dbesj3,er tolp,O.OdO,iflag)
       call rdtolch(dbesy3,d besy3,ertolp,O.OdO,iflag)
    endif
    return
    end
********************************************
    subroutine rdtolch (rin,rout,setbig,setsmall,iflag)
c real, double precision check to avoid over- and underflow
    double precision rin,rout,setbig,setsmall,ertolp,ertolm
    integer iflag
    common/DERRTOL/ ertolp,ertohn
    iflag = 0if (dabs(rin).lt. 1.5dO*ertolm) then
      \text{rout} = \text{setsmall}iflag = 1endif + •
    if (dabs(rin).gt..5dO*ertolp) then
```

```
46
```

```
rout = setbig
  iflag = 1endif
return
end
```
subroutine cdbessel(arg,m,icode,besjc,besyc,dbesjc,dbesyc)

This set of routines calculates various types of Bessel functions  $\mathbf c$ 

in double precision.  $\mathbf c$ 

**INPUTS:**  $\mathbf c$ 

arg -- complex argument  $\mathbf c$ 

 $\mathbf c$  $\mathbf{m}$ -- integer order  $m >= 0$ 

icode -- 1 calculate  $Jm(x)$ , the Bessel for of first kind  $\mathbf c$ 

 $\mathbf{2}$  $Ym(x)$ , the Bessel for of second kind  $\mathbf c$ 

 $\bf{3}$  $Jm(x), Ym(x)$  & their first derivatives  $\mathbf c$ 

```
OUTPUT:
\mathbf c
```
 $\mathbf{c}$ 

- the value of the indicated Bessel function, written to the following  $\mathbf c$
- variables, according to the value of icode: c
- $\text{icode} = 1 \rightarrow \text{besic}$  $\mathbf c$
- $\overline{2}$ besyc  $\mathbf c$

 $\overline{\mathbf{3}}$ besic, besyc, dbesic, dbesyc

NOTE:  $Ym(0)$  and  $Y'm(0)$  are undefined.  $\mathbf c$ 

Three different evaluation methods are used, depending on the  $\mathbf{C}$ 

- relationship between M and ARG:  $\mathbf c$
- 1) if both are small, the power series definition is used directly  $\mathbf C$

(routines DCBSJ1, DCDBSJ1, DCBSY1, DCDBSY1).  $\mathbf c$ 

- 2) if both are large, a series involving Airy functions is used  $\mathbf c$
- $\mathbf c$ (routine DCBESJY3).
- 3) if M is small but ARG is large, an asymptotic expansion is used  $\mathbf c$
- (routine DCBESJY2).  $\mathbf{C}$

integer m,icode double complex arg, besic, besyc, dbesic, dbesyc double precision ertolp, ertolm, zm

common /DERRTOL/ ertolp, ertolm

ertol $p = 1.0d35$  $ertolm = 1.0d-35$ 

if  $(m.lt. 8)$  then  $zm = 7. d0 + 2. d0 * dble(m)/7. d0$ 

```
else
       zm = (184.d0- 8.dO*dble(m))/15.dO
    endif
    if (zabs(arg).le. zm) then
c use power series
       if(icode.eq.I)calldcbsj1(arg,m,besjc)
       if(icode.eq.2) calldcbsyl(arg,m,besyc)
      if(icode.eq.3) then
         calldcbsjI(arg,m,besjc)
         calldcdbsjl(arg,m,dbesjc)
         calldcbsyI(arg,m,besyc)
         calldcdbsyl(arg,m,dbesyc)
       endif
    else if (m .ge. 8) then
c use airy approximation
       call dcbesjy2(arg,m,icode,besjc,besyc,dbesjc,dbesyc)
    else
c use asymptotic approximation
      call dcbesjy 3( arg,m,icode,besjc,besyc,dbesjc,dbesyc )
    endif
    return
    end
********************************************
    subroutine cdhankel(arg,order,icode,hanlc,han2c,dhanlc,dhan2c)
c This set of routines calculates various types of Hankei functions
c in double precision.
c INPUTS:
c
     arg -- complex argument
     order -- integer order m >= 0
C
     icode -1 calculate H[1,m(x)], the Hankel fcn of first kind
c
             2 H[2]m(x), the Hankel fcn of second kind
c
             3 H[1]_m(x), H[2]_m(x) & first derivatives
c
c OUTPUT:
     the value of the indicated Hankel function, written to the following
\mathbf{C}variables, according to the value of icode:
\mathbf c\text{icode} = 1 \rightarrow \text{hanic}\mathbf{c}2 han2c
\mathbf c3 han lc,han2c,dhan lc,dhan2c
\mathbf c
```
integer order,icode double **complex** arg,hanlc,dhanlc,han2c,dhan2c

48

double complex besjc,dbesjc,besyc,dbesyc,ic

```
ic = (0.d0, 1.d0)
```

```
call cdbessel(arg,order,3,besjc,besyc,dbesjc,dbesyc)
    if (icode .eq. 1) then
      \mathbf{han1c} = \mathbf{besjc} + \mathbf{ic}^* \mathbf{besyc}else if (icode .eq. 2) then
      han2c = besjc - ic*besycelse
      han1c = besic + ic*besychan2c = besjc - ic*besycdhan1c = dbesjc + ic*dbesyc
      dhan2c = dbesic - ic*dbesycendif
    return
    end
subroutine dcbsj1(arg,m,besj1)
    integer m, lone, k
    double complex arg, besj1, qntone, f, cdfact, ic
    double precision ertolp, ertolm, fm, fmone, theta
    common /DERRTOL/ ertolp, ertolm
    f = \text{cdfact}(m, \text{arg})\mathbf{f}m = dble(\mathbf{m})ic = (0. d0, 1. d0)if (zabs(f) .lt. 1.5d0*ertolm) then
      besi1 = 0.0d0else if (zabs(f).gt. .5d0*ertolp) then
      theta = datan(dimag(f)/dble(f))besj1 =ertolp*exp(ic*fm*theta)else
      lone = int(10.0d0 + 4.0d0 *zabs(arg)/3.0d0)qntone = 1.0d0do 10 k = 1, lone
         fmone = dble(lone - k + 1)
         qntone = 1.0d0 - qntone*(0.5d0*arg)**2/(fmone*(fmone+fm))
10
       continue
      besj1 = f^*qntone
    endif
    return
    end
```
 $\sim$ 

function  $\text{cdfact}(n, \text{arg})$ 

```
c calculate (\arg/2)^n/n!
```
integer n,k double complex arg,ic, cdfact,f double precision theta, ertolp, ertolm

```
common /DERRTOL/ ertolp, ertolm
```

```
ic = (0.00, 1.00)f = 1.0d0if (n \cdot eq. 0) then
  cdfact = 1.0d0else
  if (zabs(arg) .lt. 1.5d0*ertolm) then
     cdfact = <b>ertolm</b>return
  endif
  do 5 k = 1, nf = f^*arg/(2.0d0^*dble(n-k+1))theta = datan(dimag(f)/dble(f))if (zabs(f) .lt. ertolm) then
        \text{cdfact} = \text{ertolm}^* \exp(\text{ic}^* \text{dble(n)}^* \text{theta})return
     endif
     if (zabs(f) .gt. ertolp) then
        \text{cdfact} = \text{ertolp}^* \exp(\text{ic}^* \text{dble}(n)^* \text{theta})return
     endif
  continue
```
 $cdfact = f$ endif

return end

 $\overline{5}$ 

\*\*\*\*\*\*\*\*\*\*\*\*\*\*\*\*\*\*\*\*\*\*\*\*\*\*\*\*\*\*\*\*\*\*\*\*\*

subroutine dcdbsj1(arg,m,dbesj1)

integer m, lexit, k double complex arg, dbesj1, dqnton, f, cdfact, ic, besj1 double precision fin, amexit, theta, ertolp, ertolm

common /DERRTOL/ ertolp, ertolm

 $ic = (0. d0, 1. d0)$ if  $(m .eq. 0)$  then

```
call dcbsj1(arg,1,besj1)
      dbesj1 = -besj1return
    endif
    f = \text{cdfact}(m, \text{arg})if (zabs(f) .lt. 1.5d0*ertolm) then
      dbesj1 = 0.0d0return
    endif
    if (zabs(f) .gt. .5d0*ertolp) then
      theta = \text{data}(\text{dimag}(f)/\text{dble}(f))dbesj1 = ertolp*exp(ic*dble(m)*theta)
      return
    endif
    \text{fm} = \text{dble}(m)lexit = int(10.0d0 + 1.6d0 * zabs(arg))dqnton = 1.0d0do 10 k = 1, lexit
      amexit = dble(lexit-k+1)dqnton = 1.0d0 - dqnton<sup>*</sup>(0.5d0<sup>*</sup>arg)<sup>**2*</sup>(fm+2.0d0<sup>*</sup>amexit) /
             (amexit*(fm+amexit)*(fm+2.0d0*amexit-2.0d0))10
    continue
    dbesj1 = 0.5d0*dqnton*cdfact(m-1,arg)return
    end
subroutine dcbsy1(arg,m,besy1)
    integer m, k, l, k, l, jflag
    double complex arg, besy1, emz, besj1, pemzj, qntbz
    double complex cdfact, f, fmz, qntdk, sumdk, ic, gmz
    double precision fm,gamma,pi,repi,am,ertolp,ertolm,fklz,dk,ddigam
    double precision theta
    common /DERRTOL/ ertolp, ertolm
    ic = (0. d0, 1. d0)f = \text{cdfact}(m, \text{arg})\text{fm} = \text{dble}(\text{m})gamma = 0.57721566490153d0pi = 3.1415926535897932d0repi = 1.0d0/piif (zabs(arg) .lt. 1.5d0*ertolm) then
       besy1 = -ertolp
       return
```

```
51
```
## endif

```
emz = 2.0d0*repi*(gamma+zlog(0.5d0*arg))call dcbsj1(arg,m,besj1)
      pemzj = emz^*besj1if (m \cdot eq. 0) then
        \mathrm{fmz}=0.0\mathrm{d}0else if (m .eq. 1) then
        {\rm fmz} = -2. d0*{\rm repi}/{\rm arg}else if (zabs(f) .lt. 1.5d0*ertolm) then
        theta = datan(dimag(f)/dble(f)){\rm fmz} = -{\rm ertolp*exp}({\rm ic*fm*theta})else if (zabs(f) .gt. .5d0*ertolp) then
        \mathrm{fmz}=0.0\mathrm{d}0else
        qntbz = 1.0d0do 10 k = 1, m-1am = dble(m-k)qntbz = 1.0d0 + qntbz^*(0.5d0*arg)*2/(am*(fm-an))continue
10
        fmz = -qntbz*repi / (f^*fm)endif
     z = int(7.0d0 + 1.5d0 * zabs(arg))qntdk = 1.0d0do 20 k = 1,|z
        klz = lz - k + 1fklz = dble(k|z)dk = (ddigam(kiz+1) + ddigam(m+klz+1)) /((ddigam(klz) + ddigam(klz+m))*(fklz+1.d0)*(fm+fklz+1.d0))qntdk = 1.0d0 - qntdk*dk*(0.5d0*arg)*220
      continue
     sumdk = ddigam(m)-(qntdk*(1.d0+ddigam(m+1))*(arg*0.5d0)**2 /
             (fm+1.0d0))\overline{\mathbb{E}} = \left\{ \mathbf{y} \in \mathbb{R}^{N_{\mathrm{max}} \times N_{\mathrm{max}}^{(1)}} \right\} \cup \left\{ \mathbf{y} \in \mathbf{A}_{\mathrm{max}}^{N_{\mathrm{max}} \times N_{\mathrm{max}}^{(1)}} \right\}if (zabs(f) .lt. 1.5d0*ertolm) then
        \text{g}mz = 0.0d0
     else if (zabs(f) .gt. .5d0*ertolp) then
        theta = datan(dimag(f)/dble(f))
        gmz = {\rm ertolp*exp}({\rm ic*fm*theta})else
        \text{g}m\text{z} = -\text{sumdk*repi*}fendif
     besy1 = pemzj + fmz + gmzcall cdtolch(besy1,besy1,ertolp,0.0d0,iflag)
     return
     end
```
#### \*\*\*\*\*\*\*\*\*\* C\*\*\*\*\*\*\*\*\*\*\*\*\*\*\*\*\*\*\*\*\*\*\*\*\*\*\*

subroutine dcdbsy **1**(arg,m,dbesy 1)

integer m,k,kmm,larg,klarg double complex arg,dbesy 1,emz,dbesj1,demzj1,besj1 double complex demzj2,qntdb,f,dfinz,qntder,sumder double complex dergmz,cdfact,ic double precision fm,gamma,pi,repi,fk,flarg,dkder,ddigam,ertolp double precision theta,ertolm

#### **common/DERRTOL/** ertolp,ertohn

```
i<b>c</b> = (0.d0,1.d0)f = \text{cdfact}(m, \text{arg})f_m = dble(m)gamma = 0.57721566490153d0pi = 3.1415926535897932d0repi = 1.0d0piif (zabs(arg).It. 1.5*ertohn) then
```

```
dbesy1 =ertolp
  return
endif
```

```
emz = 2.0d0*repi*(gamma+zlog(0.5d0*arg))call dcdbsj1(arg,m,dbesj1)
demzj1 = emz * dbesj1call dcbsj1(arg,m,besj1)
demzj2 = besj1*2.0d0*repi/arg
```

```
10
    if (rn .eq. O) then
       dfmz = 0.0d0else if (m .eq. 1) then
       dfmz = 2.0d0*repi/arg**2
    else
       if (abs(arg*f).It. .5*ertolm) then
         qntdb = ertolp
       else
         qntdb = 1. d0 / (.5d0*arg*f)endif
       k=1kmm = m - 1 - kf_k = \text{dble}(k)qntdb = qntdb + ((\text{fm}-(2.d0^*f k))^*cdfact(k, \text{arg})) /
                   (cdfact(kmm,arg)*(.5d0*arg)*2)if (zabs(qntdb) .It. 1.SdO*ertolm) then
         dfmz = O.OdO
       else if (zabs(qntdb) .gt..5dO*ertolp) then
         theta = datan(dinag(qntdb)/dble(qutdb))dfmz = \text{ertolp*exp}(\text{ic*fm*theta})
```

```
else
         dfmz = .5d0*qntdb*repiendif
       k = k + 1if (k .le. m-1) go to 10
     endif
     if (zabs(f) .lt. 1.5d0*ertolm) then
       derg m z = 0.0 d0else if (zabs(f) .gt. .5d0*ertolp) then
         theta = \text{data}(dimag(f)/dble(f))derg m z = {\rm ertolp*exp}({\rm ic*fm*theta})else
       \text{large} = \text{int}(8.0d0+1.4d0*zabs(\text{arg}))qntder = 1.0d0do 20 k = 1, larg
         klarg = larg - k + 1flarg = dble(larg-k+1)
         dkder = (ddigam(klarg+1) + ddigam(m+klarg+1)) *
                 (fm+2.d0*flarg+2.d0)/ ((ddi<sub>gamma</sub>(klarg)+ddi<sub>gamma</sub>(m+klarg))*(flarg +1.d0)*(fm + flag + 1.d0)*(fm + 2.d0*flag)qntder = 1.0d0 - qntder*dkder*(0.5d0*arg)**2
20
       continue
       sumder = fm*ddigam(m) - qntder*(1.d0+ddigam(m+1))*
             (fm + 2.d0)^*(0.5d0*arg)**2/(fm+1.d0)dergmz = -0.5d0*repi*f*sumder/(0.5d0*arg)
    endif
    dbesy1 = demz1 + denz2 + dfmz + dergmxcall cdtolch(dbesy1,dbesy1,ertolp,0.0d0,iflag)
    return
    end
c^{******}subroutine dcbesjy3(arg,m,icode,besj3,besy3,dbesj3,dbesy3)
  Airy function approximation to Bessel function, complex argument
    integer m,icode, lmk, k
    double complex arg, besj3, besy3, dbesj3, dbesy3, srarg, angle
    double complex qnta,qntb,umk,vmk,qntad,qntbd,rmk,smk
    double precision ertolp, ertolm, fm, pi, fmsr, flmk4, amk, bmk, amkd, bmkd
    double precision theta
    common /DERRTOL/ ertolp, ertolm
```
 $\mathbf{f}$ m = dble $(\mathbf{m})$  $pi = 3.1415926535897932d0$  $\text{srarg} = \text{sqrt}(2.0d0/(pi*arg))$ 

 $\mathbf{c}$ 

```
angle = arg - 0.25d0*pi*(1.0d0 + 2.0d0*fm)fmsr = 4.0d0*fm**2lmk = int(9. d0 + zabs(arg)*dexp(-.0458d0*zabs(arg)))if (lmk .lt. 1) lmk = 1qnta = 1.0d0qntb = 1.0d0
    do 10 k = 1, lmk
       flmk4 = 4.0d0*dble(lmk-k+1)amk = (4. d0*(fmsr-(lmk4-3.d0)*2)*(fmsr-(lmk4-1.d0)*2) /
            (\text{flnk4}^*(\text{flnk4 - 2.d0}))bmk = (4. d0^*(fmsr-(flmk4-1.d0)^{**}2)^*(fmsr-(flmk4+1.d0)^{**}2)) /
            (\text{flunk4}^*(\text{flmk4} + 2.\text{d}0))qnta = 1.d0 - qnta*amk/(8. d0*arg)*2qntb = 1. d0 - qntb*bmk/(8.d0*arg)*2if (zabs(qnta) .ge. .5d0*ertolp) then
         theta = datan(dimag(qnta)/dble(qnta))qnta = ertolp*exp((0.d0,1.d0)*theta)endif
       if (zabs(qntb) .ge. .5d0*ertolp) then
         theta = datan(dimag(qntb)/dble(qntb))qntb = ertolp*exp((0.d0,1.d0)*theta)
       endif
    continue
10
    umk = qntavmk = qntb*(fmsr - 1.0d0)/(8.0d0*arg)besj3 = srag*(umk*cos(angle) - vmk*sin(angle))if (zabs(besj3) .ge. .5d0*ertolp) then
       theta = datan(dimag(besj3)/dble(besj3))besj3 = ertoly*exp((0.d0,1.d0)*theta)endif
    besy3 = \text{srarg}^*(\text{unk}^*\text{sin}(\text{angle}) + \text{vmk}^*\text{cos}(\text{angle}))if (zabs(besy3) .ge. .5d0*ertolp) then
       theta = datan(dimag(besy3)/dble(besy3))besy3 = ertlop*exp((0.d0,1.d0)*theta)endif
    if (icode .eq. 3) then
       qntad = 1.0d0qntbd = 1.0d0do 20 k = 1, lmk
         flmk4 = 4.0d0*dble(lmk-k+1)amkd = (4. d0*(\text{fmsr} + (\text{flmk4}^{**}2-1.d0))*(\text{fmsr} - (\text{flmk4-3.d0})^{**}2)*(fims-(flink4-5.d0)**2)) /
               (\text{flnk4}^*(\text{flnk4 - 2.d0})^*(\text{fmsr} + (\text{flnk4-4.d0})^{*2-.1.d0}))bmkd = (4.0^*(fmsr + (flmk4 + 2.00)**2-1.00)*(fmsr-(flnk4-3.d0)**2)*(fmsr-(flnk4-1.d0)**2) /
               (\text{flmk4}^*(\text{flmk4} + 2.\text{d}0)^*(\text{fnsr} + (\text{flmk4-2}.\text{d}0)^{**}2 - 1.\text{d}0))qntad = 1.d0 - qntad*amkd/(8. d0*arg)*2qntbd = 1.d0 - qntbd*bmkd/(8.d0*arg)**2
```

```
if (zabs(qntad) .ge. .5d0*ertolp) then
            theta = datan(dimag(qntad)/dble(qntad))qntad = ertolp*exp((0.d0,1.d0)*theta)endif
         if (zabs(qntbd) .ge..5d0*ertolp) then
            theta = datan(dimag(qntbd)/dble(qntbd))
           qntbd = ertoly*exp((0. d0, 1. d0)*theta)endif
2O
        continue
       rnk = qntadsnnk = qntbd*(finsr + 3.0d0)/(8.0d0*arg)dbesj3 = -srag*(rmk*sin(angle) + smk*cos(angle))if (zabs(dbesj3) .ge. .5d0*ertolp) then
         theta = datan(dimag(dbesj3)/dble(dbesj3))
         dbesj3 = \text{ertolp*exp}((0. d0, 1. d0)*\text{theta})endif
       dbesy3 = srarg*(rmk*cos(angle) - smk*sin(angle))
       if (zabs(dbesy3) .ge. .5d0<sup>*</sup>ertolp) then
         theta = datan (dimag(dbesy 3)/dble(dbesy 3))
         dbesy3 = ertolp*exp((0.d0, 1.d0)*theta)endif
    endif
     return
    end
subroutine dcbesj y2 (arg,m,icode,besj 2,besy2,dbesj2,dbesy2)
c asymptotic approximation to Bessel function, complex argument
c Abr-Stegun 9.3.35, 9.3.36
    integer m,icode
    double complex arg,besj2,besy2,dbesj2,dbesy2,x,zeta,ql
    double complex qli,g3,g32,g2,gsq,al,bO,cO,d1,h,y,airy
    double complex d,ccos,phi,fl,f2,f3,biry,dairy,dbiry,ic
    double complex ul,u2,u3,bl,qq,u4,u5,a2,b2
    double precision ertolp,ertolm,fm,q,w,a,b
    common/DERRTOL/ ertolp,ertolm
    ic = (0.00, 1.00)fn = dble(m)x = arg/fmif (zabs(x-1.d0) .lt. 1.5d0*ertolm) then
      zeta = 0.0d0else if (dble(x) .gt. 1.dO) then :
      q = \text{dble}(x) / (\text{dble}(x) * * 2 + \text{dimag}(x) * * 2)w = -dimag(x) / (dble(x) * *2 + dimag(x) * *2)q + iw = 1/x\mathbf c
```

```
56
```

```
a = .5d0^{*}(sqrt((q+1.d0)^{**}2+w^{**}2) + sqt((q-1.d0)^{**}2+w^{**}2))
  b = .5d0*( sqrt((q+1.d0)**2+w**2) - sqrt((q-1.d0)**2+w**2) )
  d = a + sqrt(a^{**}2-1.d0)ccos = acos(b) - ic*zlog(d)if (\text{dimag}(x) \cdot gt \cdot 0 \cdot d0) \cos = dble(ccos) - ic * dimag(ccos)zeta = -(1.5d0*(sqrt(x**2-1.d0) - ccos))**(2.d0/3.d0)else
  zeta = (1.5d0*(zlog((1.0d0 + sqrt(1.d0-x**2))/x))- sqrt(1.00-x**2))<sup>**</sup>(2.00/3.00)endif
if (zabs(x-1.d0). lt. 0.02d0) then
  h = 1.0d0 - xphi = 2.0d0^{*}(1.0)/3.0d^{*}(1.0d0 + 0.2d0^{*}h + 3.0d^{*}h^{**}2/35.0d)+ 73. d0^*h^{**}3/1575.d0 + 35209.d0^*h^{**}4/1212750.d0 +380069.d0*h**5/18768750.d0)
  a1 = -1.00/225.00 - 71.00*h/38500.00b0 = (1. d0/70. d0 + 2. d0 * h/225. d0) * 2** (1. d0/3. d0)b1 = 2.00** (1.00/3.)*(-1213.00/1023750. d0 - 3757. d0* h/2695000.- h^{**}2^*(8.9962899979797d-4 + h^*(.0002753433716d0 - h^*)(.00018048868d0 + h*.0004108523))a2 = 6.937355413546877d-4 + h*(.00046448349036601 - h*)(.0002890362546053d0 + h<sup>*</sup>(.0008747649439535d0 +h*.00102971637614))b2 = -2. d0^{*}(1./3.)^*(4.382918094497229d-4 + h^*)(7.1104865116911d-4 + h*5.318984348085d-4))b2 = b2 - 2.00** (1./3.)*h**3*2.182958472d-4c0 = (0.1d0 + 0.02d0^*)^*2^{**}(2.d0/3.d0)d1 = 23.d0/3150.d0 + 1453.d0<sup>*</sup> h/346500.d0else
  q1 = zeta/(1.0d0-x**2)phi = (4.0d0*q1)*0.25d0f1 = 1.0d0 - x^{**}2f2 = f1^{**}2f3 = f1^{**}3q1i = 1.0d0/q1g3 = q1i^{**}3g32 = q1i^{**}1.5d0g2 = q1i^{**}2gsq = sqrt (q1i)a1 = (-455. d0*g3/4608. d0-7. d0*g32*(f1-5. d0/3. d0)/384. d0+385. d0/1152.d0 - 77.d0*f1/192.d0 + 9.d0*f2/128.d0 ) / f3
  b0 = (-5. d0 * g2/48.d0 + gsq * (5.d0/24.d0 - f1/8.d0))/f2c0 = (7. d0 * q 1i/48.d0 - 3.d0 * sqrt(q1) * (7.d0/72.d0 - f1/8.d0))/f1d1 = (385. d0*g3/4608. d0+5. d0*g32*(-f1+7.d0/9.d0)/128.d0-15. d0*2/128. d0 + 33. d0*1/64. d0 - 455. d0/1152. d0 ) / 13qa = \sqrt{f1/zeta}u1 = qq*(1.d0-5.d0/(f1*3.d0)) / (8.d0*f1)u2 = (4.5d0 - 77. d0/ (f1*3. d0)* (1. d0-5. d0/ (f1*6. d0)))(64. d0* f1)
```

```
57
```
 $u3 = \frac{qq^*(75. d0/2. - 456.3 d0/f1 + 17017. d0/(f2*18. d0)*}(1. d0 5. d0/$ (f1\*9.d0))) / (512.d0\*f2) **u4** *=* **(3675.dO/8.dO- 9683.3dO/fl + 2717.dO/f2\*(53.dO/4.dO - 2737.dO/(fl\*162.dO)\*(1.dO-5.dO/(12.dO\*fl))))/(4096.dO\*f2) u5** *=* 59535.d0/8. dO- **221.dO/(4.dO\*fl)\* (305923.do/70.aO - 77.dO/f1 \* (**14743.dO/45.dO- **95.dO/fl \* (67.aO/9.dO-3335.dO/(486.dO\*fl)\*(1.dO-1.dO/(3.dO\*fl))))) u5** = **qq\*u5/(f3\*32768.dO)**  $b1 = -u3 - 5 \cdot d0/(zeta**2*48 \cdot d0)* (u2+77 \cdot d0/(zeta*96 \cdot d0)*$  $(u1 + 221.d0/(zeta**2*144.d0)))$  $b2 = -u5 - 5.d0/(zeta*2*48.d0)*(u4 + 77.d0/(zeta*96.d0)*$  $(u3 + 221. d0/(zeta**2*144.d0)*(u2 + 437.d0/(zeta*192.d0)*$  $(u1 + 145.d0/(zeta**2*48.d0)))$  $a2 = u4 - 7. d0/(zeta*48. d0)^*(u3 + 65. d0/(zeta*2*96. d0)^*(u2 +$  $209. d0/(zeta*144.d0)*(u1 + 425.d0/(zeta**2*192.d0)))$ **endif**  $y = zeta*(m**(2.d0/3.d0))$ call cdairy fn(y,airy,biry,dairy,dbiry)

if **(icode .eq. 1)** then besj2 = phi/(fm\*\*(1.d0/3.d0))\*(airy\*(1.d0+a1/fm\*\*2+a2/fm\*\*4)  $+$  dairy /  $(\text{fm}^{**}(4.d0/3.d0))^*(b0+b1/\text{fm}^{**}2+b2/\text{fm}^{**}4)$ else if **(icode** .eq. 2) then besy2 = -phi/(fm\*\*(1.d0/3.d0))\*(biry\*(1.d0+a1/fm\*\*2+a2/fm\*\*4)  $+$  dbiry /  $(\text{fm}^{**}(4.d0/3.d0))^*(b0+b1/\text{fm}^{**}2+b2/\text{fm}^{**}4))$ call cdtolch (besy2,besy2,er tolp,O.OdO,iflag) else besj2 = phi/(fm\*\*(1.d0/3.d0))\*(airy\*(1.d0+a1/fm\*\*2+a2/fm\*\*4) **+** dairy */* (fm\*\*(4.dO/3.dO))\*(bO+bl/fm\*\*2+b2/fm\*\*4))  $b$ esy2 =  $\text{-phi}/(\text{fm}^{**}(1.d0/3.d0))^*(biry^*(1.d0+a1/\text{fm}^{**}2+a2/\text{fm}^{**}4)$ **+** dbiry */* (fm\*\*(4.dO/3.dO))\*(bO+bl/fm\*\*2+b2/fm\*\*4)) call cd tolch (besy2,besy2,er tolp,O.OdO,iflag) dbesj2 = -2.d0/(  $\text{fm}^{**}(2.00/3.00)^* \text{x}^* \text{phi})^*(\text{airy}/$  $(\text{fm}^{**}(2.\text{d}0/3.\text{d}0))^*c0 + \text{dairy}^*(1.\text{d}0 + \text{d}1/(\text{fm}^{**}2.\text{d}0)))$  $d$ besy2 = 2.d0/(fm\*\*(2.d0/3.d0)\*x\*phi)\*(biry\*c0/  $(\text{fm}^{**}(2.\text{d}0/3.\text{d}0)) + \text{d} \text{b} \text{iry}^*(1.\text{d}0 + \text{d}1/(\text{fm}^{**}2.\text{d}0)))$ call cdtolch (dbesy2,dbesy2,ertolp,O.OdO,iflag)

endif

**return end**

**C\*\*\*\*\*\*\*\*\*\*\*\*\*\*\*\*\*\*\*\*\*\*\*\*\*\*\*\*\*\*\*\*\*\*\*\*\*\*\*\*\*\*\***

subroutine  $\text{cdairyfn}(y, \text{airy}, \text{biry}, \text{dairy}, \text{dbiry})$ 

integer  $icode, 11, k, k2, 13, 14, 15, 1 p, 1 pt$ double **complex y,airy,biry,dairy,dbiry,flam,reflam** double complex clam,srtwo,qntv,ffm1,vffm1,vffmr,qntw double complex qntdv,ffm3,dvffmr,qntdw,ffm4,dwffmr,suml

=

double complex sum4,dift1,sumt1,dift2,sumt2,qntf,qnt double complex ff,fg,fdf,fdg,fml,fpl,fmp,gml,gp double complex a1,b1,da1,db1,a2,b2,da2,db2,a3 double complex aby,slam,ffm2,wffmr,sum2,suı double complex qntdg,sxfmpt,d12,d13,sxfm double precision ertolp,ertolm,c1,c2,ffm5,err,r12,r13,pi,sr

common/DERRTOL/ ertolp,ertolm

**cl** = 0.355028053887817d0 **c2** = 0.258819403792807d0

if  $(zabs(y)$ .It. ertolm) then

**Ai(0)** etc from Abr-Stegun 10.4.4, 10.4.5  $\mathbf{c}$  $airy = c1$  $biry = c1*sqrt(3.d0)$  $dairy = -c2$  $dbiry = sqrt(3.d0)*c2$ 

else if  $(zabs(y), ge. 25.d0)$  then

at machine tolerance **airy** = O.OdO  $\text{dairy} = 0.0\text{d}0$  $biry = **ertol**p$  $dbiry = ertolp$ 

 $\mathbf c$ 

else if  $(zabs(y))$ .lt. 4.0d0) then

```
power series
\mathbf cL5 = int(5.0d0 + 3.5d0*zabs(y))qntf = 1.0d0qntg = 1.0d0qntdf = 1.0d0qntdg = 1.0d0do 84 \text{ k} = 1, L5ffm5 = 3. d0 * dble(L5-k+1)qntf = 1.0d0 + qntf*y**3/(ffm5*(ffm5 - 1.0d0))qntg = 1.0d0 + qnfg*y**3/(ffm5*(ffm5 + 1.0d0))qntdf = 1.0d0 + qntdf*y**3/({ffm5*(ffm5 + 2.0d0)})qntdg = 1.0d0 + qntdg*y**3/(ffm5*(ffm5-2.0d0))84
       continue
       ff = qntffg = qnfg*yfdf = qntdf*0.5d0*y**2fdg = qntdgairy = c1<sup>*</sup>ff - c2<sup>*</sup>fg
       dairy = c1<sup>*</sup>fdf - c2<sup>*</sup>fdg
       biry = sqrt(3.0d0)^*(c1*ff + c2*fg)
```

```
115
125
        \text{dbiry} = \text{sqrt}(3.0\text{d}0)^* (\text{c}1^* \text{fd} \text{f} + \text{c}2^* \text{fd} \text{g})call cdtolch (airy, airy, ertolp, 0.0d0, iflag)
       call cdtolch(biry,biry,ertolp,0.0d0,iflag)
       call cdtolch (dairy,dairy,ertolp,0.0d0,iflag)
       call cdtolch(dbiry,dbiry,ertolp,0.0d0,iflag)
     else if \left( (dble(y)).ge. 0.0d0).or.
             (dabs(dimag(y)/dble(y)) .ge. sqrt(3.dO)/2.dO) ) then
        exponential approx (Abr-Stegun 10.4.59)
       flam = (2.d0/3.d0)^*(y)^{**}1.5d0reflam = 1.0d0/flam
       pi = 3.1415926535897932d0srpi = dsqrt(pi)aby = (y)<sup>**</sup>0.25d0
       lp = int(5.d0 + 70.0d0*zabs(reflam))fml = 1.0d0f<sub>pl</sub> = 1.0d0do 115 k = 1, lp
          \text{sxfmp} = 6.0d0^*dble(lp-k+1)
         fmi = 1.d0-fml*reflam*(sxfmp-5.d0)*(sxfmp-1.d0)(12.d0*sxfmp)
         fpl = 1.d0+fpl*reflam*(sxfmp-5.d0)*(sxfmp-1.d0)/(12. d0* sxfmp)continue
       1pt = int(4.0d0 + 90.0d0*zabs(reflam))gml = 1.0dO
       gpl = 1.0d0do 125 k = 1,1pt
         \text{sxfmpt} = 6.0d0^*dble(\text{lpt-k+1})gml = 1.d0-gml*reflam*(sxfmpt+1.d0)*(sxfmpt-7.d0)(22.d0*sxfmpt)
         gpl = 1.00 + gpl*reflam*(sxfmpt+1.d0)*(sxfmpt-7.d0)(12.d0*sxfrnpt)
        continue
       airy = 0.5d0*y**(-0.25d0)*fml*exp(-flam)/srpi
       dairy = -0.5d0* y**0.25d0* gml*exp(-flam)/srpibiry = y^{**} (-0.25d0)^*fpl*exp(flam)/srpi
       dbiry =y^{**}0.25d0*gpl*exp(flam)/srpicall cd tolch (airy, airy, ertolp, 0.0d0, iflag)
       call cdtolch (biry,biry,ertolp,0.0d0,iflag)
       call cdtolch (dairy, dairy, ertolp, 0.0d0, iflag)
       call cdtolch (dbiry,dbiry,er tolp,0.0d0,iflag)
```
**else**

 $\mathbf c$ 

trig approx (Abr-Stegun 10.4.60)  $\mathbf c$  $flam=(2.d0/3.d0)^*(-y)^{**}1.5d0$  $reflam = 1.0d0/flam$  $aby = (-y)$ <sup>\*\*</sup>0.25d0

```
2O
3O
4O
5O
       slam = sin(flam)clam = cos(flan)pi = 3.1415926535897932d0
       srpi = dsqrt(pi)srtwo = sqrt(2.d0)/2.d0L1 = int(1.0d0 + 75.0d0*zabs(reflam))qntv = 1.0d0
       do 20 k = 1, L1ffml = 12. d0 * dble(L1-k+1)vffinr = (ffin1-11.d0) * (ffin1-7.d0) * (ffin1-5.d0) * (ffin1-1.d0)/ (144. d0*ffm1*(ffm1-6.d0))qntv = 1.0d0 - (qntv*vffmr*reflam**2.d0)continue
       L2 = int(1.0d0 + 70.0d0*zabs(reflam))q<sup>ntw</sup> = 1.0d<sup>0</sup>
       do 30 k = 1, L2ffm2 = 12. d0 * dble(L2-k+1)wffmr = (ffm2-5. d0)<sup>*</sup>(ffm2-1.d0)<sup>*</sup>(ffm2+1.d0)<sup>*</sup>(ffm2+5.d0)/ (144.d0*ffm2*(ffm2 + 6.d0))
         qntw = 1.0d0 - (qntw*wffmr*reflam**2.d0)continue
       L3 = int(1.0d0 + 60.0d0*zabs(reflam))qntdv = 1.0d0do 40 k = 1,L3fffm3 = 12.d0*dble(L3-k+1)
          dvffmr = (ffm3- 7.dO)*( ffm3-1.dO )* (ffm3 + 1.dO )* (ffm3 + 7.dO)
                 / (144.dO*ffm3*(ffm3 + 6.dO))
          qntdv = 1.0d0 - (qntdv*dvffmr*reflam**2.d0)
        continue
       L4 = int(1.0d0 + 33.0d0*zabs(reflam))qntdw = 1.0d0do 50 k = 1, L4ffm4 = 12. d0 * dble(L4-k+1)dwffmr = (ffm4-13.d0)*(ffm4-7.d0)*(ffm4-5.d0)*(ffm4+1.d0)
                 / (144.dO*fl'm4*(ffm4 - 6.dO))
          qntdw = 1.OdO- (qntdw*dwffmr*reflam**2.dO)
        continue
       sum1 = qntv/srpi
       sum2 = 5 \cdot d0^*qntw*reflam/(72.d0*srpi)
       sum3 = -7. d0*qntdv*reflam/(72.d0*srpi)
       sum4 = qntdw/srpidiff1 = strwo*(sum1 - sum2)sumt = strwo*(sum1 + sum2)\text{diff } z = \text{strwo*}(\text{sum } 4 - \text{sum } 3)sumt2 = strwo*(sum4+sum3)\text{airy} = (\text{diff1*} \text{clamp} + \text{sum1*} \text{slam})/\text{aby}dairy = \frac{diff2*slam - sumt2*clam)*aby}{}\text{biry} = (\text{sum} \cdot \text{l*clam} - \text{dift} \cdot \text{l*slam})/\text{aby}
```

```
dbiry = (sumt2*slam + dift2*clam)*aby
call cdtolch(airy,airy,ertolp,0.0d0,iflag)
call cdtolch (biry,biry,er tolp,O.OdO,iflag)
call cdtolch(dairy,dairy,ertolp,0.0d0,iflag)
call cdtolch(dbiry,dbiry,er tolp,O.OdO,iflag)
```
## **endif**

```
return
end
```
subroutine cdtolch (cin, cout, setbig, setsmall, iflag)

**c complex, double** precision **check** to avoid over- and underflow

**integer iflag double precision setbig,setsmall,theta,pi,ertolp,ertolm double complex cin,cout,ic**

**common/DERRTOL/ ertolp,ertolm**

```
pi = 3.1415926535897932d0
ic = (0. d0, 1. d0)iflag = 0if (zabs(cin).It. 1.5d0*ertolm) then
  theta = datan(dim(gcin)/dble(cin))if (dble(cin) .lt. 0.0d0) theta = theta + pi
  \text{cout} = \text{setsmall}^* \text{exp}(\text{ic}^* \text{theta})iflag = 1else if (zabs(cin) .gt. .5d0*ertolp) then
  theta = datan(dim(gcin)/dble(cin))if (dble(cin) .lt. 0.0d0) theta = theta + pi
  \text{cout} = \text{setbig}^* \text{exp}(\text{ic}^* \text{theta})iflag = 1endif
return
end
```
÷

## **REFERENCES**

- 1. Abramowitz, M.; and Stegun, I., eds.: Handbook of Mathematical Functions. Nation Bureau of Standards, Applied Mathematical Series 55, 1964.
- 2. Hildebrand, F.: Advanced Calculus for Engineers. Prentice-Hall, 1948.

TABLE I-SINGLE **PRECISION,** REAL ARGUMENT

| m        | x                   | $J_m(x)$                                                                               | $_m(x)$                               | $\sim_{m}(x)$                                              |                                                                      |
|----------|---------------------|----------------------------------------------------------------------------------------|---------------------------------------|------------------------------------------------------------|----------------------------------------------------------------------|
| 10<br>20 | 10.0<br>2.0<br>25.0 | $4.3472745 \times 10^{-2}$<br>$2.5153864 \times 10^{-7}$<br>$5.1994048 \times 10^{-2}$ | 0.2490154<br>$-129184.5$<br>0.1980408 | $-0.2502830$<br>$1.2346503 \times 10^{-6}$<br>$-0.1230286$ | $3.0769626 \times 10^{-2}$<br>631362.9<br>$2.1158613 \times 10^{-2}$ |

TABLE **II-DOUBLE** PRECISION, REAL **ARGUMENT**

| m        |                     | $J_m(x)$                                                                                             | $L_m(x)$                                                       | (x)<br>'n                                                                      | ĺχ                                                                                                  |
|----------|---------------------|----------------------------------------------------------------------------------------------------|----------------------------------------------------------------|--------------------------------------------------------------------------------|----------------------------------------------------------------------------------------------------|
| 10<br>20 | 10.0<br>2.0<br>25.0 | $4.3472746168805587 \times 10^{-2}$<br>2.5153862827167365x10'<br>5.1994049228302969x10 <sup>-2</sup> | 0.2490154242067848<br>-129184.5422080393<br>0.1980407477628901 | $-0.2502830390682086$<br>$1.2346503 \times 10^{-6}$<br>$-0.123 - 285643023131$ | $3.0769624863030031 \times 10^{-2}$<br>$1.2346502937746957x10^{8}$<br>$12.1158614118514424x10^{-2}$ |

TABLE **HI-** SINGLE **PRECISION, COMPLEX ARGUMENT**

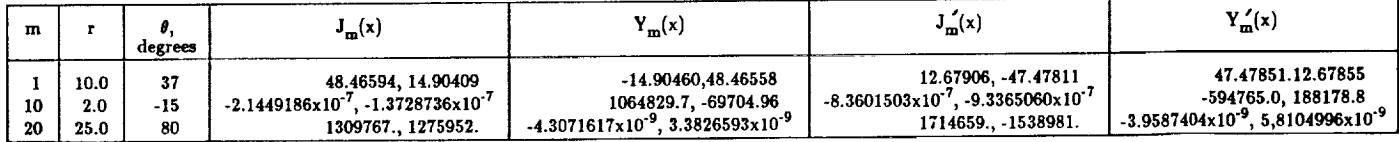

#### TABLE \_IV **- DOUBLE** PRECISION, **COMPLEX** ARGUMENT

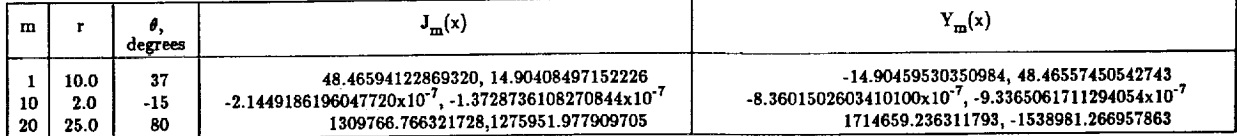

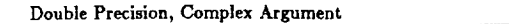

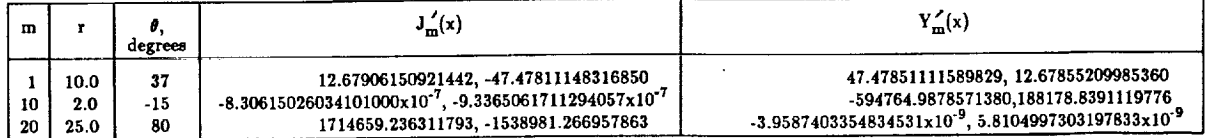

المتوارث والمستحقق والمستح

 $\sim 100$ 

 $\sim$   $\sim$ 

 $\sim 10^4$  km s  $^{-1}$  km

 $\sim 100$  km  $^{-2}$ 

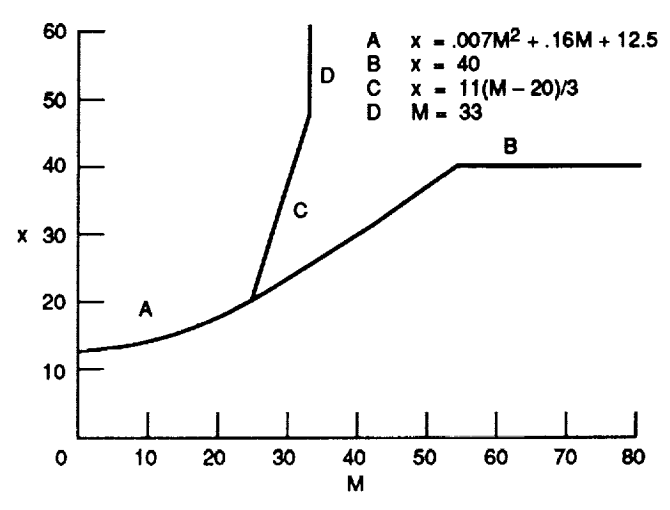

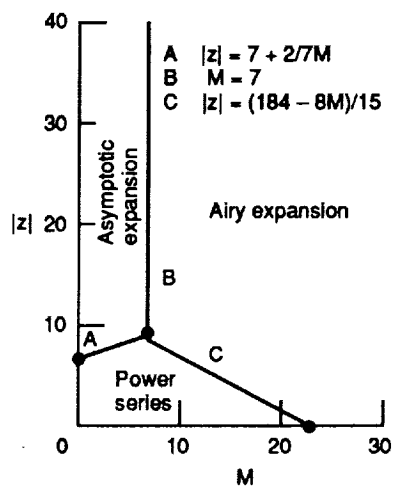

Ĩ,

Ļ,  $\frac{1}{2}$  $\frac{1}{2}$ 

v.

**Figure 1.--Evaluation regions for Bessel functions with real argument.**

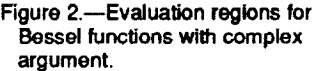

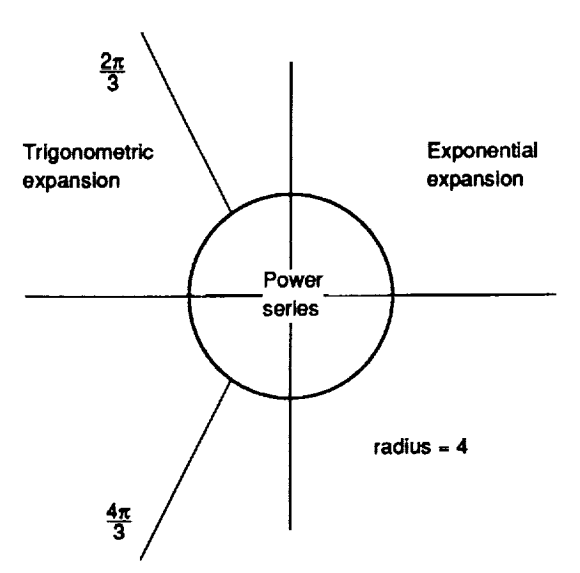

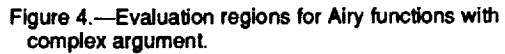

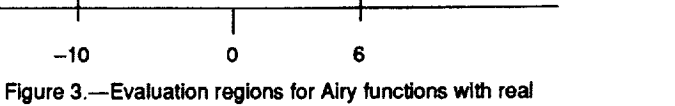

**argument.**

**Trigonometric**<br> **Exponential**<br> **Expansion**<br> **Expansion**<br> **Expansion expansion Power series expansion**

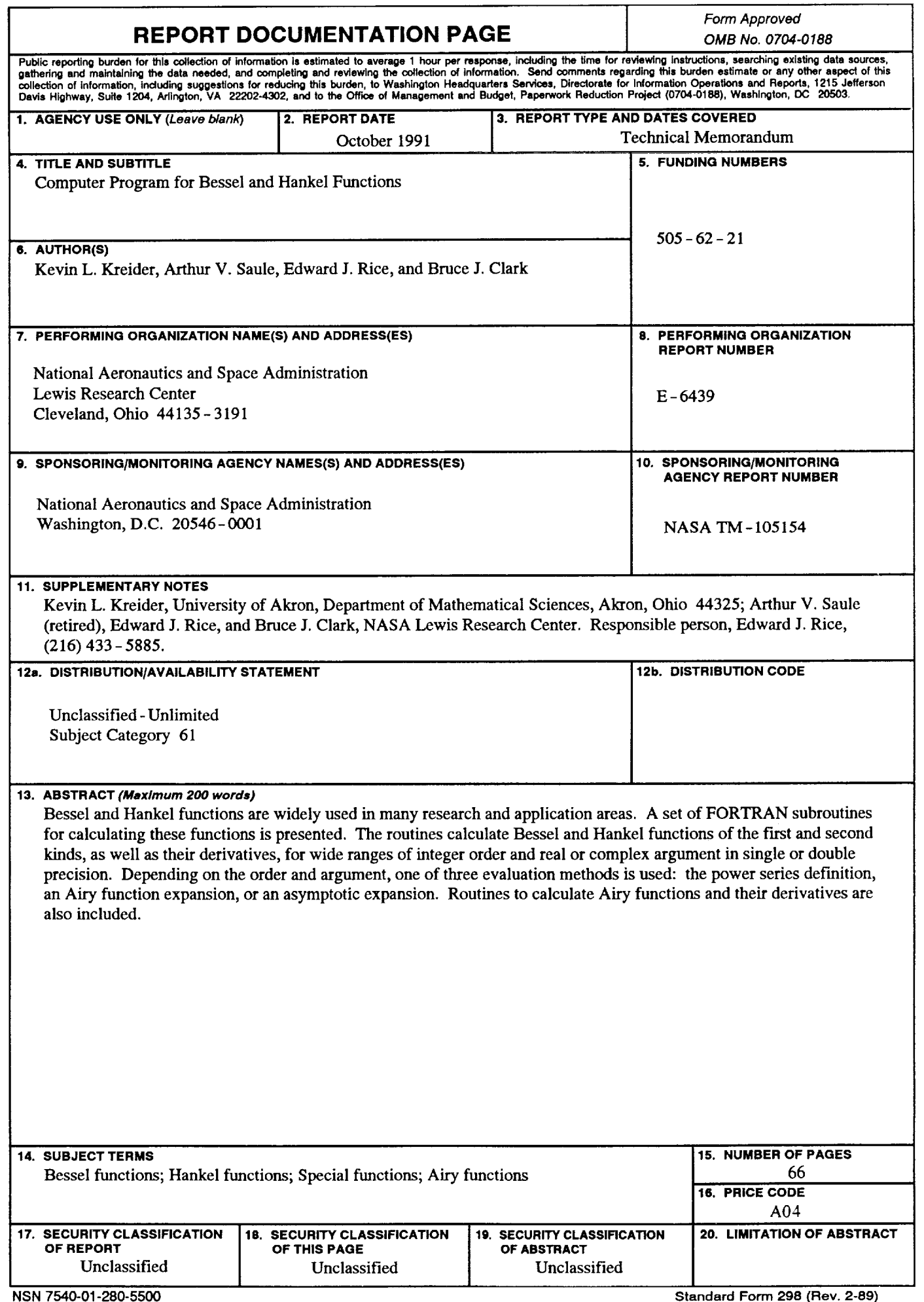

L,

 $\mathbb{E}$ 

 $\frac{1}{2}$  and  $\frac{1}{2}$  are the set of  $\frac{1}{2}$ 

 $\mathcal{L}_{\text{max}}(\mathcal{L}_{\text{max}})$  , where  $\mathcal{L}_{\text{max}}(\mathcal{L}_{\text{max}})$ 

 $\label{eq:2.1} \frac{1}{\sqrt{2}}\sum_{i=1}^n\frac{1}{\sqrt{2}}\left(\frac{1}{\sqrt{2}}\sum_{i=1}^n\frac{1}{\sqrt{2}}\sum_{i=1}^n\frac{1}{\sqrt{2}}\sum_{i=1}^n\frac{1}{\sqrt{2}}\sum_{i=1}^n\frac{1}{\sqrt{2}}\sum_{i=1}^n\frac{1}{\sqrt{2}}\sum_{i=1}^n\frac{1}{\sqrt{2}}\sum_{i=1}^n\frac{1}{\sqrt{2}}\sum_{i=1}^n\frac{1}{\sqrt{2}}\sum_{i=1}^n\frac{1}{\sqrt{2$ 

 $\label{eq:2.1} \frac{1}{\sqrt{2}}\left(\frac{1}{\sqrt{2}}\right)^{2} \left(\frac{1}{\sqrt{2}}\right)^{2} \left(\frac{1}{\sqrt{2}}\right)^{2} \left(\frac{1}{\sqrt{2}}\right)^{2} \left(\frac{1}{\sqrt{2}}\right)^{2} \left(\frac{1}{\sqrt{2}}\right)^{2} \left(\frac{1}{\sqrt{2}}\right)^{2} \left(\frac{1}{\sqrt{2}}\right)^{2} \left(\frac{1}{\sqrt{2}}\right)^{2} \left(\frac{1}{\sqrt{2}}\right)^{2} \left(\frac{1}{\sqrt{2}}\right)^{2} \left(\$ 

a politika politika je posleda s političke konstantine i političke konstantine i političke konstantine i polit<br>Dogodki

. We consider the  $\mathcal{O}(N)$  and  $\mathcal{O}(N)$  is the constant of the  $\mathcal{O}(N)$  and  $\mathcal{O}(N)$ 

 $\sim 10^7$ 

 $\mathcal{L}^{\text{max}}_{\text{max}}$  and  $\mathcal{L}^{\text{max}}_{\text{max}}$  and  $\mathcal{L}^{\text{max}}_{\text{max}}$  are the contract of the contract of  $\mathcal{L}^{\text{max}}_{\text{max}}$ المواقع المواقع المعاملة المؤدنة المستقيد وولاد المالية.<br>وقد المواقع المستقيم المواقع

 $\frac{1}{\left\| \left( \frac{1}{\sqrt{2}} \right) \right\|_{\mathcal{L}^{2}}^{2}} \leq \frac{1}{\left\| \left( \frac{1}{\sqrt{2}} \right) \right\|_{\mathcal{L}^{2}}^{2}} \leq \frac{1}{\left\| \left( \frac{1}{\sqrt{2}} \right) \right\|_{\mathcal{L}^{2}}^{2}} \leq \frac{1}{\left\| \left( \frac{1}{\sqrt{2}} \right) \right\|_{\mathcal{L}^{2}}^{2}} \leq \frac{1}{\left\| \left( \frac{1}{\sqrt{2}} \right) \right\|_{\mathcal{L}^{2}}^{$ 

 $\mathcal{O}(\mathcal{O}(n^2))$  , where  $\mathcal{O}(\mathcal{O}(n^2))$  $\sim 10^{-10}$ 

 $\sim 10^{11}$  $\label{eq:2.1} \begin{split} \mathcal{L}_{\text{max}}(\mathbf{r}) & = \mathcal{L}_{\text{max}}(\mathbf{r}) \mathcal{L}_{\text{max}}(\mathbf{r}) \\ & = \mathcal{L}_{\text{max}}(\mathbf{r}) \mathcal{L}_{\text{max}}(\mathbf{r}) \mathcal{L}_{\text{max}}(\mathbf{r}) \mathcal{L}_{\text{max}}(\mathbf{r}) \mathcal{L}_{\text{max}}(\mathbf{r}) \mathcal{L}_{\text{max}}(\mathbf{r}) \mathcal{L}_{\text{max}}(\mathbf{r}) \mathcal{L}_{\text{max}}(\mathbf{r}) \mathcal{L}_{\text{max}}(\mathbf$ 

 $\sim$   $\sim$